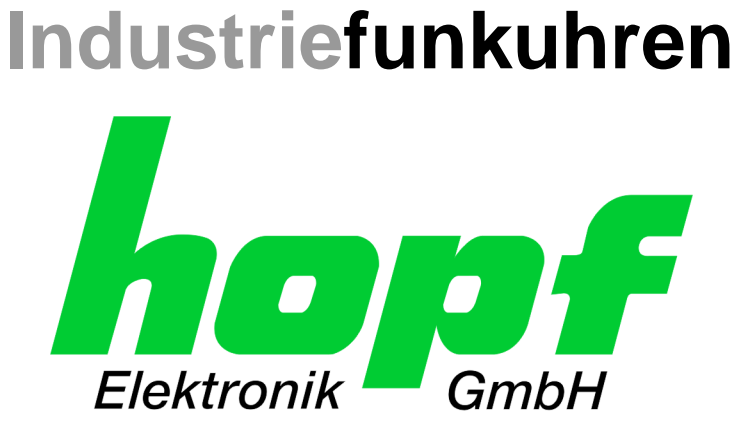

# Technische Beschreibung

\_\_\_\_\_\_\_\_\_\_\_\_\_\_\_\_\_\_\_\_\_\_\_\_\_\_\_\_\_\_\_\_\_\_\_\_\_\_\_\_\_\_\_\_\_\_\_\_\_\_\_\_\_\_\_\_\_\_\_\_\_

**Schnittstellenkarte** 

Modell 7245

# **DEUTSCH**

**Version: 07.01 - 20.12.2006**

Gültig für Geräte 7245 mit FIRMWARE Version: **07.xx**

\_\_\_\_\_\_\_\_\_\_\_\_\_\_\_\_\_\_\_\_\_\_\_\_\_\_\_\_\_\_\_\_\_\_\_\_\_\_\_\_\_\_\_\_\_\_\_\_\_\_\_\_\_\_\_\_\_\_\_\_\_

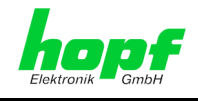

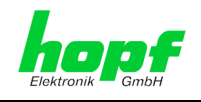

#### **Versionsnummern (Firmware / Beschreibung)**

DIE ERSTEN BEIDEN STELLEN DER VERSIONSNUMMER DER TECHNISCHEN BESCHREIBUNG UND DIE ERSTEN BEIDEN STELLEN DER FIRMWARE-VERSION DER HARDWARE **MÜSSEN ÜBEREINSTIMMEN**!

DIE NACHKOMMASTELLEN DER VERSIONSNUMMERN ZEIGEN NUR UNWESENTLICHE KORREKTUREN DER FIRMWARE / BESCHREIBUNG AN UND SIND FUNKTIONAL NICHT VON BEDEUTUNG.

#### **Download von Technischen Beschreibungen**

Alle aktuellen Beschreibungen unserer Produkte stehen über unsere Homepage im Internet zur kostenlosen Verfügung.

Homepage: [http://www.hopf.com](http://www.hopf.com/)

E-Mail: [info@hopf.com](mailto:info@hopf.com)

#### **Symbole und Zeichen**

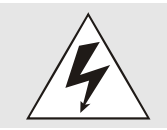

#### **Betriebssicherheit**

Nichtbeachtung kann zu Personen- oder Materialschäden führen.

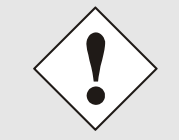

#### **Funktionalität**

Nichtbeachtung kann die Funktion des Systems/Gerätes beeinträchtigen.

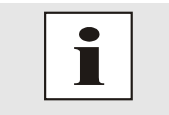

#### **Information**

Hinweise und Informationen

7245 Schnittstellenkarte - V07.02 3 / 48 hopf Elektronik GmbH

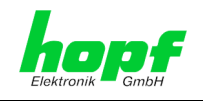

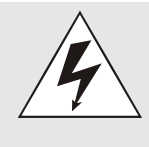

#### **Sicherheitshinweise**

Die Sicherheitsvorschriften und technischen Daten dienen der fehlerfreien Funktion des Gerätes und dem Schutz von Personen und Sachen. Die Beachtung und Erfüllung ist somit unbedingt erforderlich. Bei Nichteinhaltung erlischt jeglicher Anspruch auf Garantie und Gewährleistung für das Gerät. Für eventuell auftretende Folgeschäden wird keine Haftung übernommen.

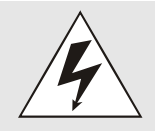

#### **Gerätesicherheit**

Dieses Gerät wurde nach dem aktuellsten Stand der Technik und den anerkannten sicherheitstechnischen Regeln gefertigt.

Die Montage des Gerätes darf nur von geschulten Fachkräften ausgeführt werden. Es ist darauf zu achten, dass alle angeschlossenen Kabel ordnungsgemäß verlegt und fixiert sind. Das Gerät darf nur mit der auf dem Typenschild angegebenen Versorgungsspannung betrieben werden.

Die Bedienung des Gerätes darf nur von unterwiesenen Personal oder Fachkräften erfolgen.

Reparaturen am geöffneten Gerät dürfen nur von entsprechend ausgebildetem Fachpersonal oder durch die Firma *hopf* Elektronik GmbH ausgeführt werden.

Vor dem Arbeiten am geöffneten Gerät oder vor dem Auswechseln einer Sicherung ist das Gerät immer von allen Spannungsquellen zu trennen.

Falls Gründe zur Annahme vorliegen, dass die einwandfreie Betriebssicherheit des Gerätes nicht mehr gewährleistet ist, so ist das Gerät außer Betrieb zu setzen und entsprechend zu kennzeichnen. Die Sicherheit kann z.B. beeinträchtigt sein, wenn das Gerät nicht wie vorgeschrieben arbeitet oder sichtbare Schäden vorliegen.

#### **CE-Konformität**

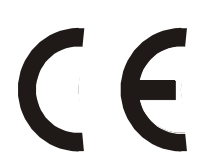

Dieses Gerät erfüllt die Anforderungen der EU-Richtlinien 2014/30/EU "Elektromagnetische Verträglichkeit" und 2014/35/EU "Niederspannungs- Richtlinie".

Hierfür trägt das Gerät die CE-Kennzeichnung (CE=Communauté Européenne)

CE = Communautes Europeénnes = Europäische Gemeinschaften

Das CE signalisiert den Kontrollinstanzen, dass das Produkt den Anforderungen der EU-Richtlinie - insbesondere im Bezug auf Gesundheitsschutz und Sicherheit der Benutzer und Verbraucher - entspricht und frei auf dem Gemeinschaftsmarkt in den Verkehr gebracht werden darf.

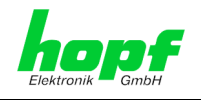

### Inhalt

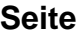

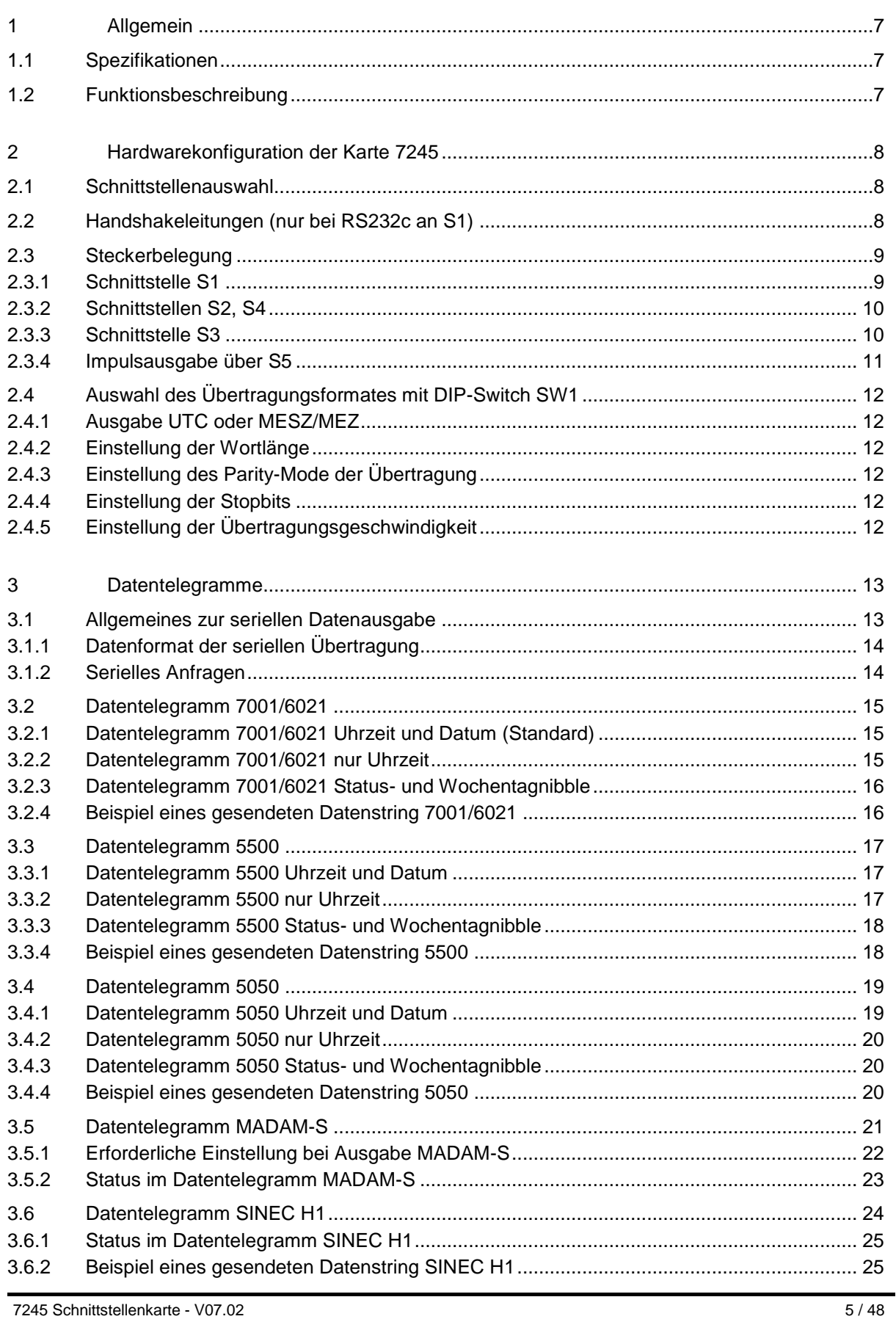

7245 Schnittstellenkarte - V07.02

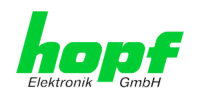

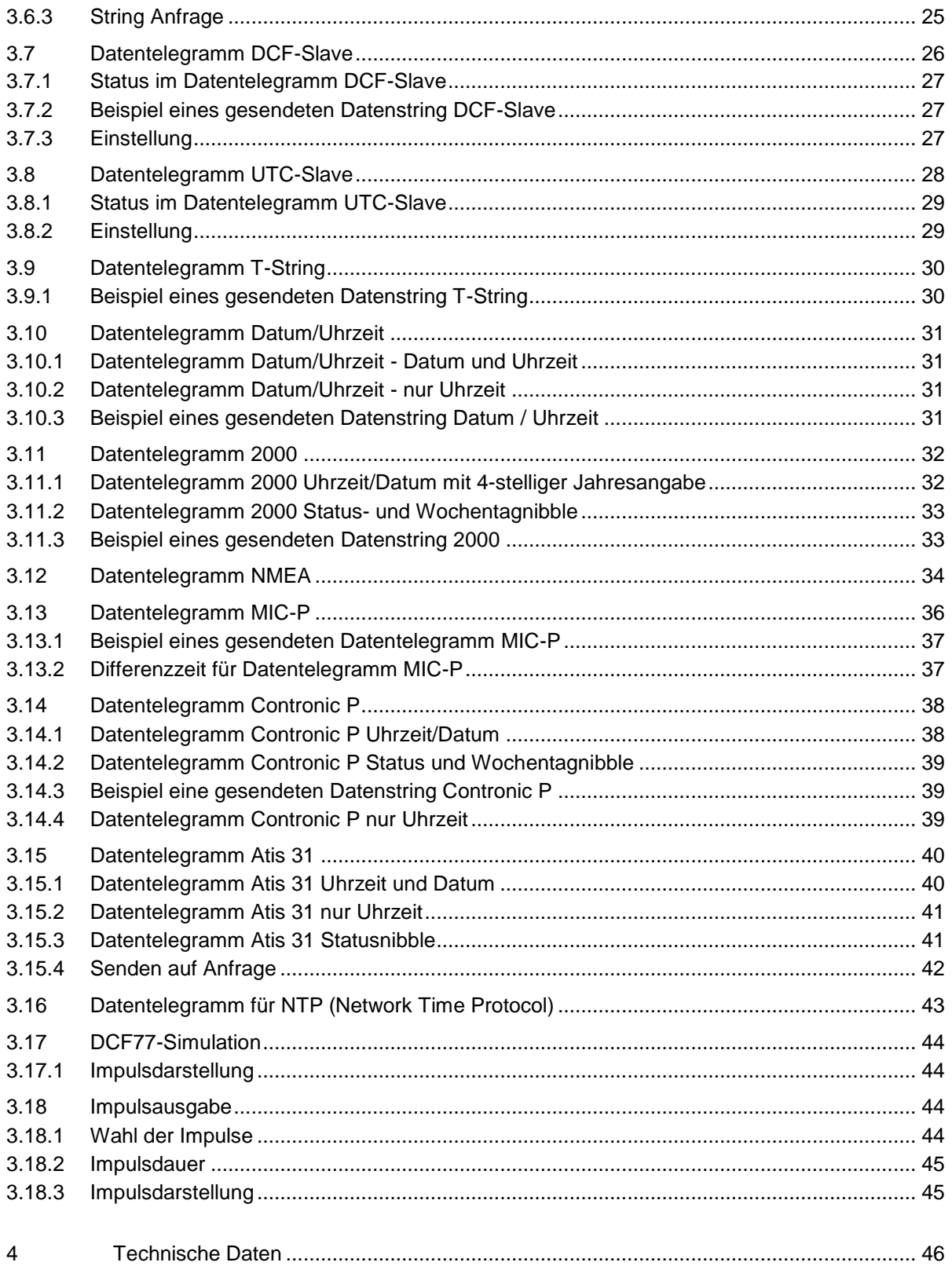

7245 Schnittstellenkarte - V07.02

 $6/48$ 

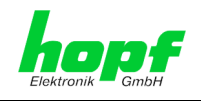

# <span id="page-6-0"></span>**1 Allgemein**

### <span id="page-6-1"></span>**1.1 Spezifikationen**

- Datenausgabe über: RS232c (V.24), RS422 (V.11)
- Übertragungsgeschwindigkeit: 150 19200 Baud
- Verschiedene Ausgabestrings über DIP-Schalter einstellbar (z.B. Ausgabe der UTC-Zeit)
- Angabe des internen Uhrenzustandes im Statusbyte des Datentelegramm
- Potentialtrennung zwischen den Ausgabeports (S1-S4)

### <span id="page-6-2"></span>**1.2 Funktionsbeschreibung**

Der Mikroprozessor der Schnittstellenkarte 7245 erhält die Zeitinformation über den hopf 7001 Systembus.

Die empfangene Zeit wird über 4 potentialgetrennte Schnittstellen ausgegeben. Dabei können zyklische Ausgaben der Daten (z.B. jede Minute Daten ausgeben) über DIP-Schalter eingestellt werden. Übertragungsgeschwindigkeit, Wortlänge sowie die Anzahl der Stopbits und der Parity-Mode werden ebenfalls über DIP-Schalter eingestellt.

Ferner können verschiedene Datenstrings als Ausgabetelegramm über DIP-Schalter eingestellt werden.

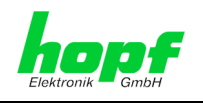

### <span id="page-7-0"></span>**2 Hardwarekonfiguration der Karte 7245**

### <span id="page-7-1"></span>**2.1 Schnittstellenauswahl**

Die Schnittstellenkarte ist mit 4 potentialgetrennte seriellen Schnittstellen ausgestattet. Jede Schnittstelle (S1-S4) verfügt über die genormten Schnittstellenformate:

RS232c (V.24), RS422 (V.11)

Die Schnittstelle S1 kann mit den Handshakeleitungen RTS/CTS betrieben werden. Sie verfügt über einen seriellen Eingang, an dem mit ASCII Steuerzeichen Zeitdaten erfragt werden können.

S2-S4 können nur als Ausgänge benutzt werden. Bei eingestellter zyklischer Datenausgabe erscheint das Datentelegramm an allen seriellen Ausgängen (S1-S4). Die Anfrage von Daten über die RxD Leitungen kann nur an Schnittstelle S1 über RS232c oder RS422 erfolgen.

### <span id="page-7-2"></span>**2.2 Handshakeleitungen (nur bei RS232c an S1)**

Die RS232c-Schnittstelle der Schnittstelle S1 ist mit den genormten Handshakeleitungen ausgestattet. Diese Handshakeleitungen können je nach Anwendungen genutzt bzw. deaktiviert werden. Die Auswahl erfolgt über DIP-Switch 3 Schalter 2.

#### **DIP-Switch 3 Schalter 2**

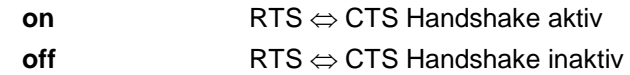

Die RS232 Steuerleitung RTS kann wahlweise auch als Sekundenimpuls genutzt werden. Hierzu muß **DIP Switch 3 Schalter 2 auf ON** stehen (Handshake-Schalter aktiv).

#### **DIP-Switch 3 Schalter 3**

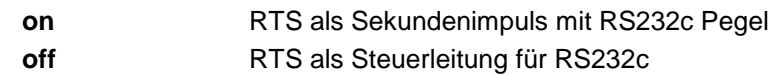

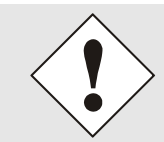

Bei Betrieb der Karte an den Schnittstellen S2-S4 muss DIP-Switch 3 Schalter 2 in Stellung **off** sein.

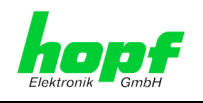

### <span id="page-8-0"></span>**2.3 Steckerbelegung**

#### <span id="page-8-1"></span>**2.3.1 Schnittstelle S1**

Die Schnittstelle S1 kann mit den Handshakeleitungen RTS/CTS betrieben werden. Sie verfügt über einen seriellen Eingang, an dem mit ASCII Steuerzeichen Zeitdaten erfragt werden können.

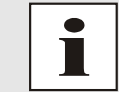

Die **Anfrage** von Daten über die RxD Leitungen kann **nur an Schnittstelle S1** über RS232c oder RS422 erfolgen.

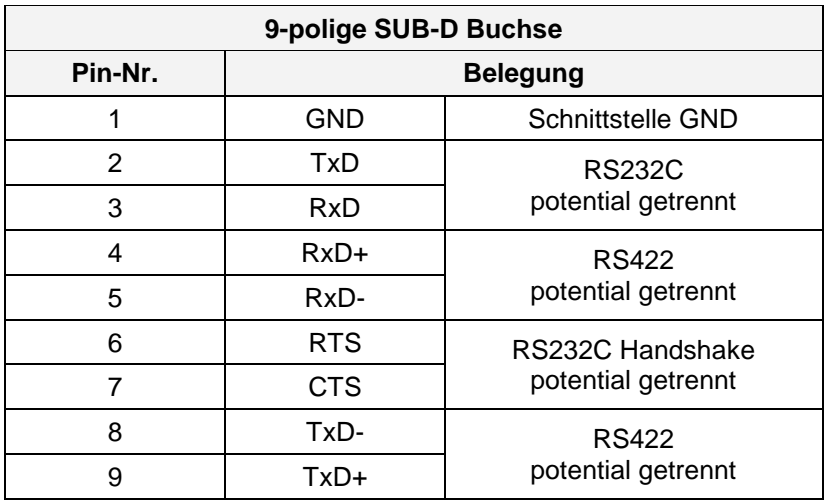

TxD+ / RxD+: High aktiv TxD- / RxD-: Low aktiv

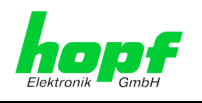

### <span id="page-9-0"></span>**2.3.2 Schnittstellen S2, S4**

S2 und S4 können nur als Ausgänge benutzt werden. Bei eingestellter zyklischer Datenausgabe erscheint das Datentelegramm an allen seriellen Ausgängen (S1-S4).

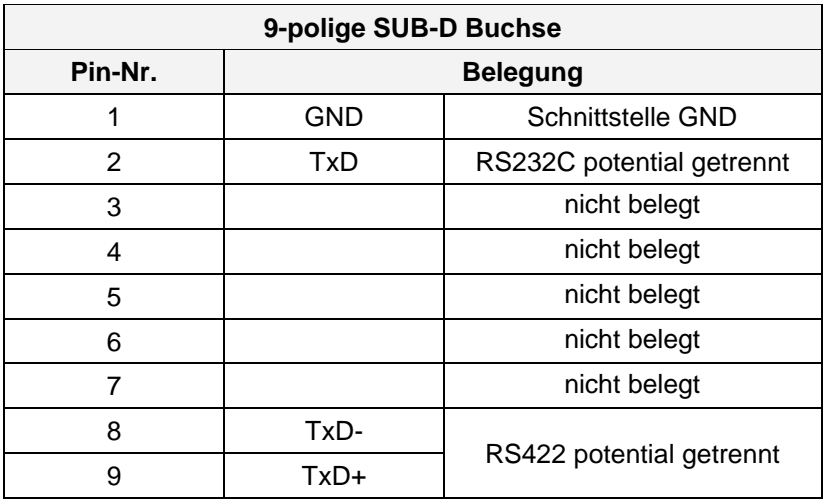

TxD+ / RxD+: High aktiv TxD- / RxD-: Low aktiv

### <span id="page-9-1"></span>**2.3.3 Schnittstelle S3**

Die Schnittstelle S3 ist wie die Schnittstellen S2 und S4 belegt, hat jedoch noch einen zusätzlichen RxD-Eingang.

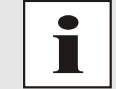

Der RxD-Eingang an S3 wird zur Zeit nicht bedient.

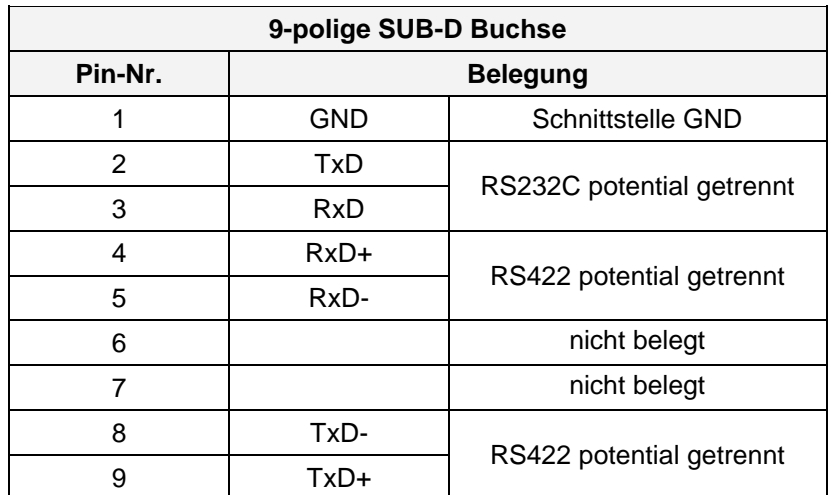

TxD+ / RxD+: High aktiv TxD- / RxD-: Low aktiv

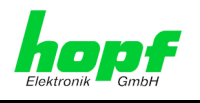

### <span id="page-10-0"></span>**2.3.4 Impulsausgabe über S5**

Über die Buchse S5 können 4 potentialfreie Minutenimpulse abgegriffen werden. Die Impulsdauer beträgt 1 Sekunde. Die Potentialtrennung erfolgt über Optokoppler.

Die Buchse ist wie folgt belegt:

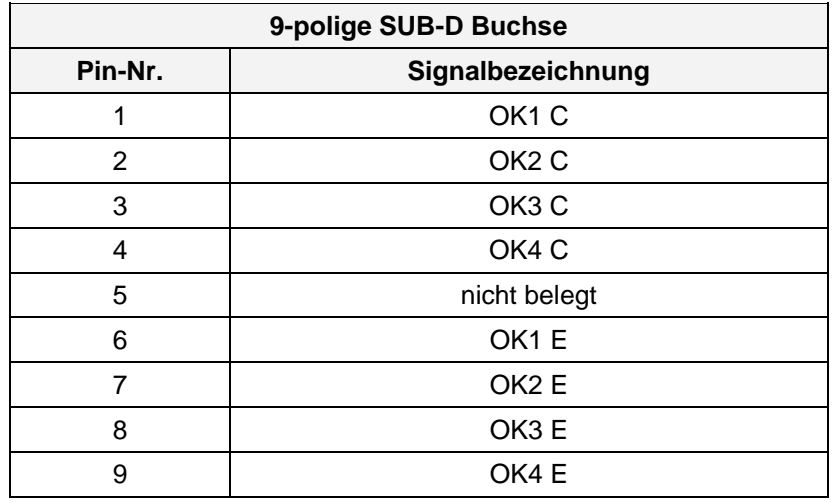

**Kontakt:** E = Emitter des Ausgangstransistors

C = Kollektor des Ausgangstransistors

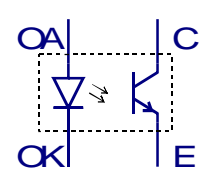

hopf Elektronik GmbH Nottebohmstr. 41 • D-58511 Lüdenscheid • Tel.: +49 (0)2351 9386-86 • Fax: +49 (0)2351 9386-93 • Internet: http://www.hopf.com • E-Mail: info@hopf.com

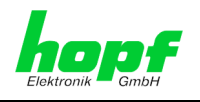

### <span id="page-11-0"></span>**2.4 Auswahl des Übertragungsformates mit DIP-Switch SW1**

Die Einstellung der Geschwindigkeit, Wortlänge, Parity-Mode sowie Stopbits für den Datenverkehr werden über den DIP-Switch SW 1 vorgenommen.

Die gewählte Konfiguration gilt dabei für alle 4 vorhandenen Schnittstellen.

### <span id="page-11-1"></span>**2.4.1 Ausgabe UTC oder MESZ/MEZ**

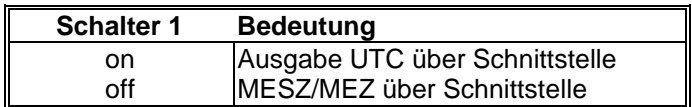

### <span id="page-11-2"></span>**2.4.2 Einstellung der Wortlänge**

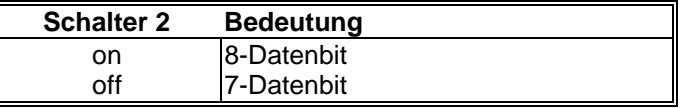

### <span id="page-11-3"></span>**2.4.3 Einstellung des Parity-Mode der Übertragung**

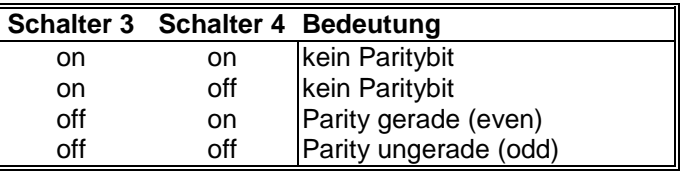

#### <span id="page-11-4"></span>**2.4.4 Einstellung der Stopbits**

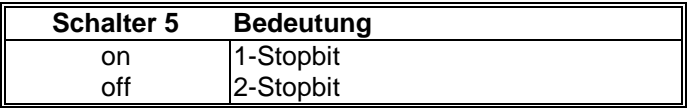

### <span id="page-11-5"></span>**2.4.5 Einstellung der Übertragungsgeschwindigkeit**

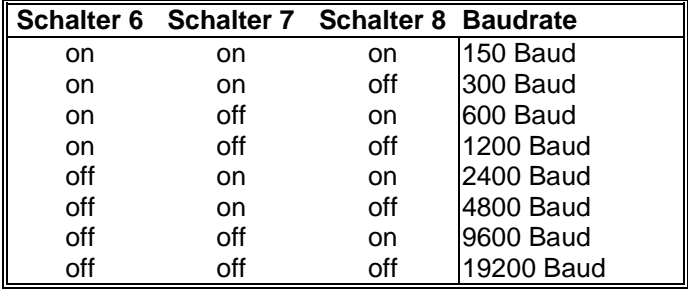

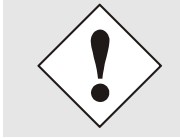

bei Impulsausgabe haben diese Schalter eine andere Bedeutung

12 / 48 7245 Schnittstellenkarte - V07.02

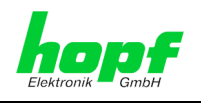

## <span id="page-12-0"></span>**3 Datentelegramme**

### <span id="page-12-1"></span>**3.1 Allgemeines zur seriellen Datenausgabe**

Die Zeitinformation kann in verschiedenen Datentelegrammen, mit Angabe des internen Status der Uhr, über die Schnittstellen ausgegeben werden. Der Anwender hat damit die Möglichkeit angeschlossene Rechenanlagen mit der atomgenauen Zeit zu synchronisieren. Der jeweils gewünschte Ausgabezeitpunkt, der Stringaufbau und die verwendeten Steuerzeichen können über den DIP-Switch SW2 gewählt werden.

#### **Einstellmöglichkeiten mit DIP-Switch SW2 (siehe Lageplan im Anhang)**

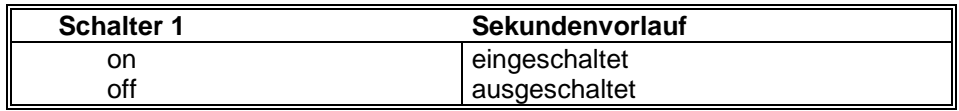

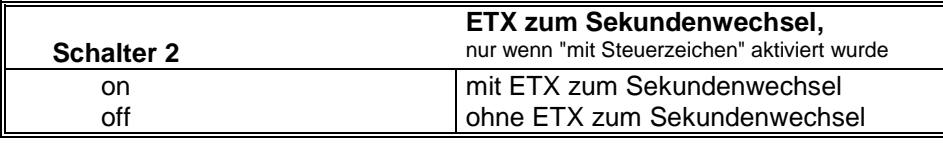

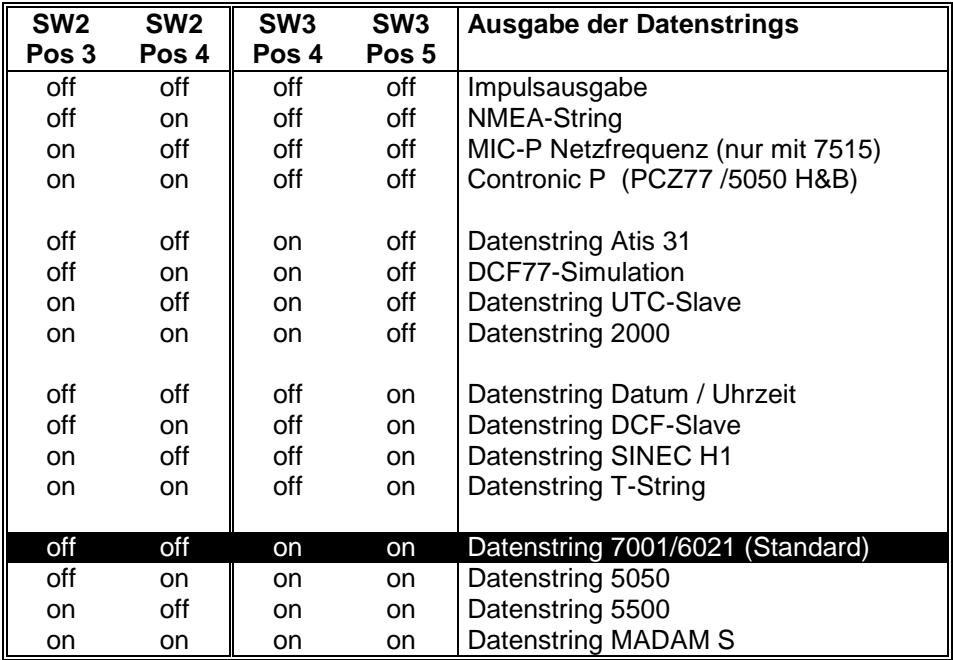

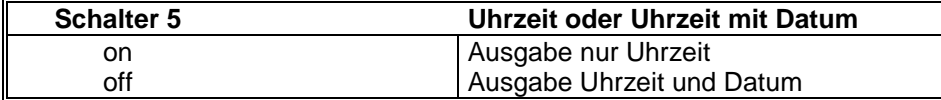

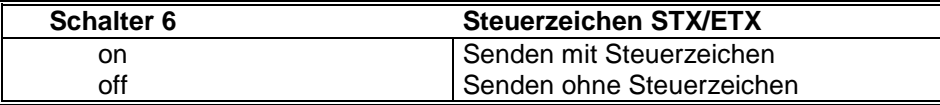

 $7245$  Schnittstellenkarte - V07.02 13 / 48

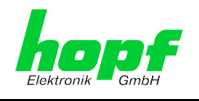

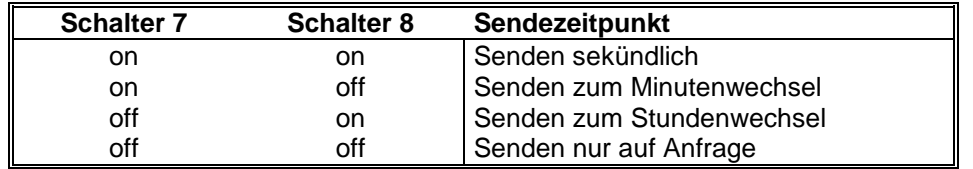

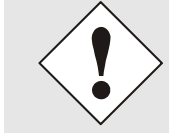

bei Impulsausgabe haben diese Schalter eine andere Bedeutung

### <span id="page-13-0"></span>**3.1.1 Datenformat der seriellen Übertragung**

Die Daten werden im ASCII-Format als BCD Werte gesendet unter Verwendung folgender Sonderzeichen:

\$20 = Space (Leerzeichen) \$0D = CR (carriage return)

 $$0A = LF$  (line feed)

 $$02 = STX$  (start of text)

 $$03 = ETX$  (end of text)

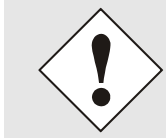

Bei allen Datenstrings mit den Steuerzeichen **"CR"** und **"LF"**, kann die Ausgabe mit DIP-Switch 3 Schalter 8 = on vertauscht werden.

### <span id="page-13-1"></span>**3.1.2 Serielles Anfragen**

Die Standard *hopf* Datentelegramme 7001 / 6021 / 5500 / 5050 können auch auf ein Steuerzeichen vom Anwender ausgegeben werden. Diese Steuerzeichen sind:

ASCII "U" -- für Uhrzeit ASCII "D" -- für Uhrzeit / Datum ASCII "G" -- für UTC-Zeit / Datum

Das System antwortet innerhalb von 1 msec mit dem entsprechenden Datenstring.

Oft ist dies für den anfragenden Rechner zu schnell, es besteht daher die Möglichkeit eine Antwortverzögerung in 10 msec-Schritten bei der Anfrage über Software zu realisieren. Für das verzögerte Senden des Datenstring werden die Kleinbuchstaben "u, d, g" mit einem zweistelligen Multiplikationsfaktor vom anfragenden Rechner an die Uhr übertragen.

Der Multiplikationsfaktor wird von der Uhr als Hexadezimalwert interpretiert.

#### **Beispiel :**

Der Rechner sendet **ASCII u05** (Hex 75, 30, 35) Die Uhr antwortet nach 50 Millisekunden mit dem Telegramm nur Uhrzeit.

Der Rechner sendet **ASCII gFF** (Hex 67, 46, 46) Die Uhr sendet nach 2550 Millisekunden das Telegramm UTC Zeit/Datum.

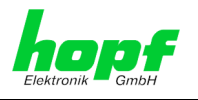

### <span id="page-14-0"></span>**3.2 Datentelegramm 7001/6021**

#### <span id="page-14-1"></span>**3.2.1 Datentelegramm 7001/6021 Uhrzeit und Datum (Standard)**

Die Steuerzeichen STX und ETX werden nur übertragen wenn an DIP-Switch 2 die Ausgabe "mit Steuerzeichen" eingestellt wurde (DIP-Switch 2 Schalter 6 = on). Andernfalls entfallen diese Steuerzeichen. Bei der Einstellung "ETX verzögert" wird das letzte Zeichen (ETX) genau zum nächsten Sekundenwechsel übertragen.

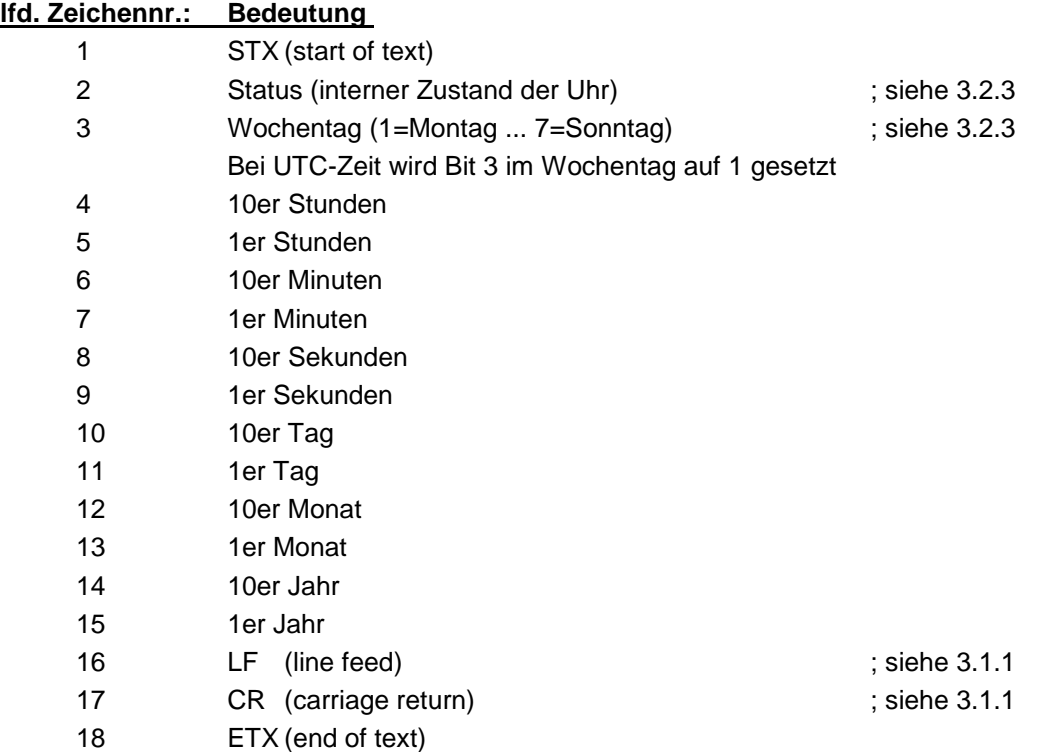

#### <span id="page-14-2"></span>**3.2.2 Datentelegramm 7001/6021 nur Uhrzeit**

Die Steuerzeichen STX und ETX werden nur übertragen wenn an DIP-Switch 2 die Ausgabe "mit Steuerzeichen" eingestellt wurde (DIP-Switch 2 Schalter 6 = on). Andernfalls entfallen diese Steuerzeichen. Bei der Einstellung "ETX verzögert" wird das letzte Zeichen (ETX) genau zum nächsten Sekundenwechsel übertragen.

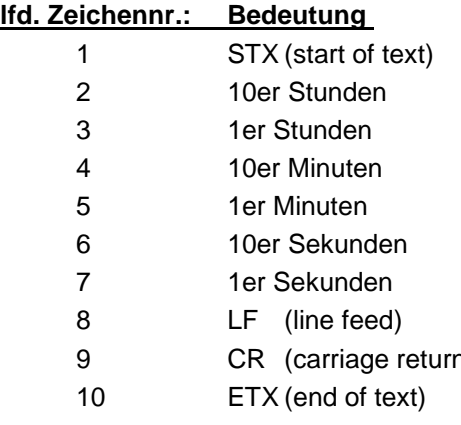

; siehe 3.1.1  $\mathsf{S}(\mathsf{a})$  and  $\mathsf{S}(\mathsf{a})$  is siehe 3.1.1

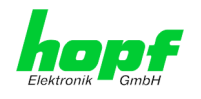

### <span id="page-15-0"></span>**3.2.3 Datentelegramm 7001/6021 Status- und Wochentagnibble**

Das zweite und dritte ASCII-Zeichen beinhalten den Status und den Wochentag. Der Status wird binär ausgewertet. Aufbau dieser Zeichen:

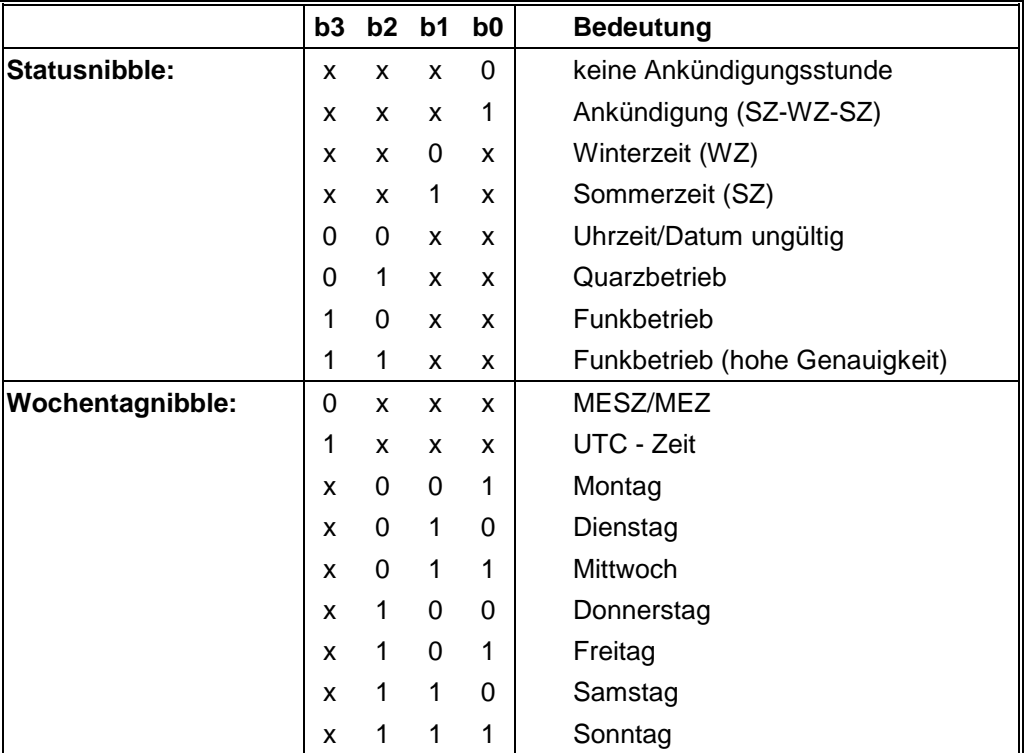

### <span id="page-15-1"></span>**3.2.4 Beispiel eines gesendeten Datenstring 7001/6021**

#### **(STX)E3123456030196(LF)(CR)(ETX)**

Funkbetrieb (hohe Genauigkeit) Sommerzeit keine Ankündigung Es ist Mittwoch 03.01.96 - 12:34:56 Uhr. ( ) - ASCII-Steuerzeichen z.B. (STX)

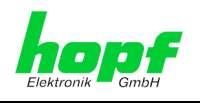

### <span id="page-16-0"></span>**3.3 Datentelegramm 5500**

#### <span id="page-16-1"></span>**3.3.1 Datentelegramm 5500 Uhrzeit und Datum**

Die Steuerzeichen STX und ETX werden nur übertragen wenn an DIP-Switch 2 die Ausgabe "mit Steuerzeichen" eingestellt wurde (DIP-Switch 2 Schalter 6 = on). Andernfalls entfallen diese Steuerzeichen. Bei der Einstellung "ETX verzögert" wird das letzte Zeichen (ETX) genau zum nächsten Sekundenwechsel übertragen.

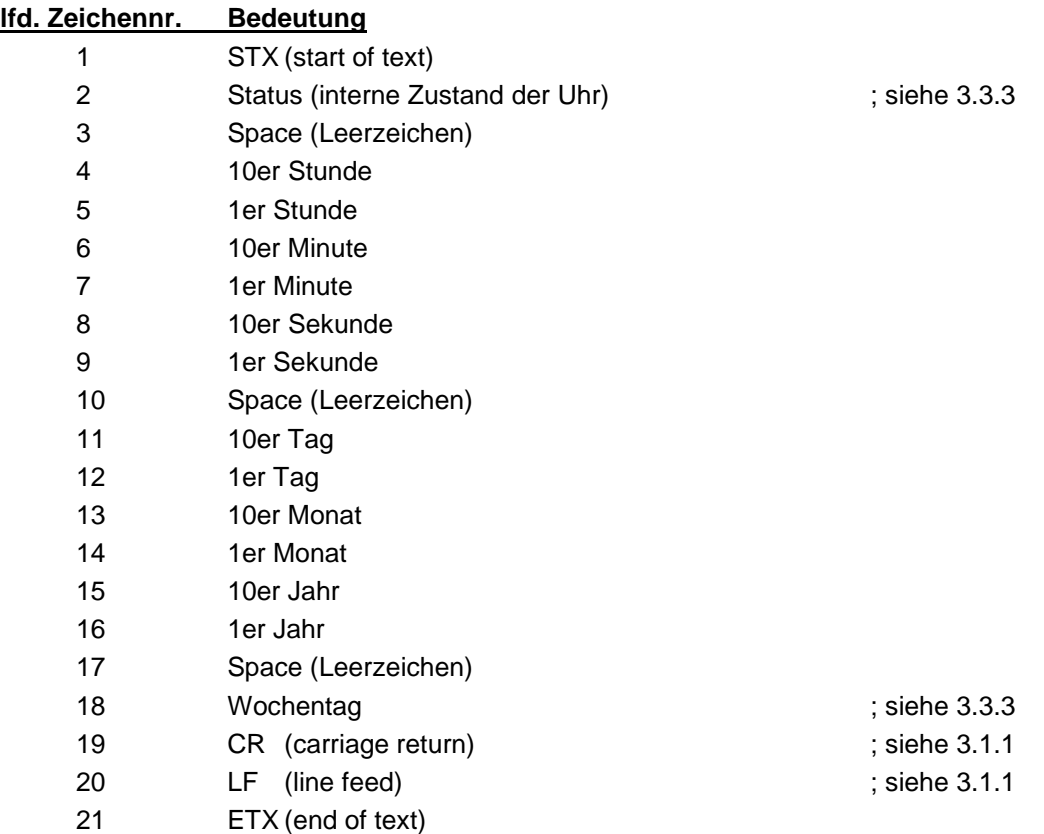

#### <span id="page-16-2"></span>**3.3.2 Datentelegramm 5500 nur Uhrzeit**

Die Steuerzeichen STX und ETX werden nur übertragen wenn an DIP-Switch 2 die Ausgabe "mit Steuerzeichen" eingestellt wurde (DIP-Switch 2 Schalter 6 = on). Andernfalls entfallen diese Steuerzeichen. Bei der Einstellung "ETX verzögert" wird das letzte Zeichen (ETX) genau zum nächsten Sekundenwechsel übertragen.

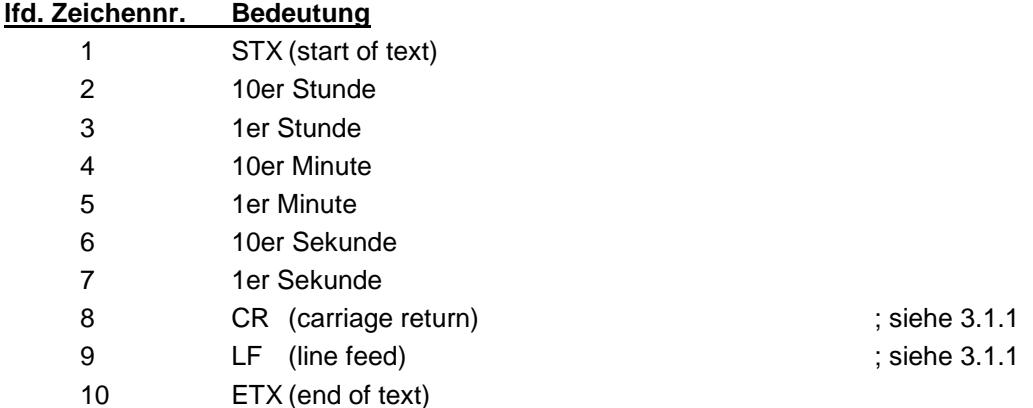

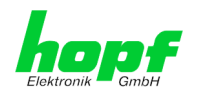

### <span id="page-17-0"></span>**3.3.3 Datentelegramm 5500 Status- und Wochentagnibble**

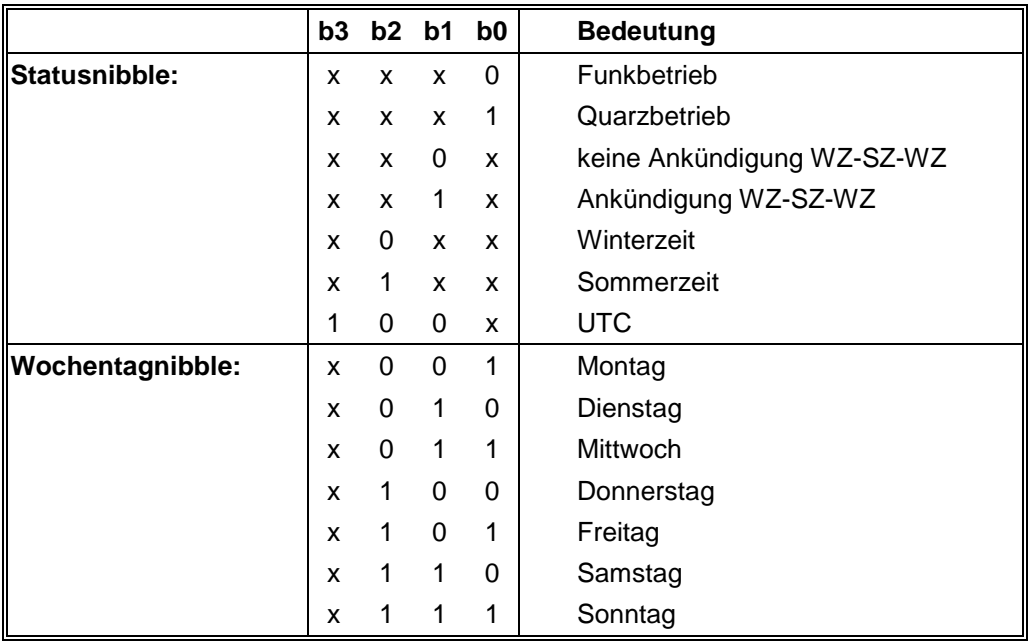

### <span id="page-17-1"></span>**3.3.4 Beispiel eines gesendeten Datenstring 5500**

#### **(STX)1 123456 030196 3(CR)(LF)(ETX)**

Quarzbetrieb, keine Ankündigung, Winterzeit Es ist Mittwoch der 03.01.96 - 12:34:56 Uhr.

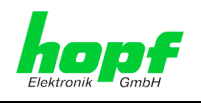

### <span id="page-18-0"></span>**3.4 Datentelegramm 5050**

#### <span id="page-18-1"></span>**3.4.1 Datentelegramm 5050 Uhrzeit und Datum**

Die Steuerzeichen STX und ETX werden nur übertragen wenn an DIP-Switch 2 die Ausgabe "mit Steuerzeichen" eingestellt wurde (DIP-Switch 2 Schalter 6 = on). Andernfalls entfallen diese Steuerzeichen. Bei der Einstellung "ETX verzögert" wird das letzte Zeichen (ETX) genau zum nächsten Sekundenwechsel übertragen.

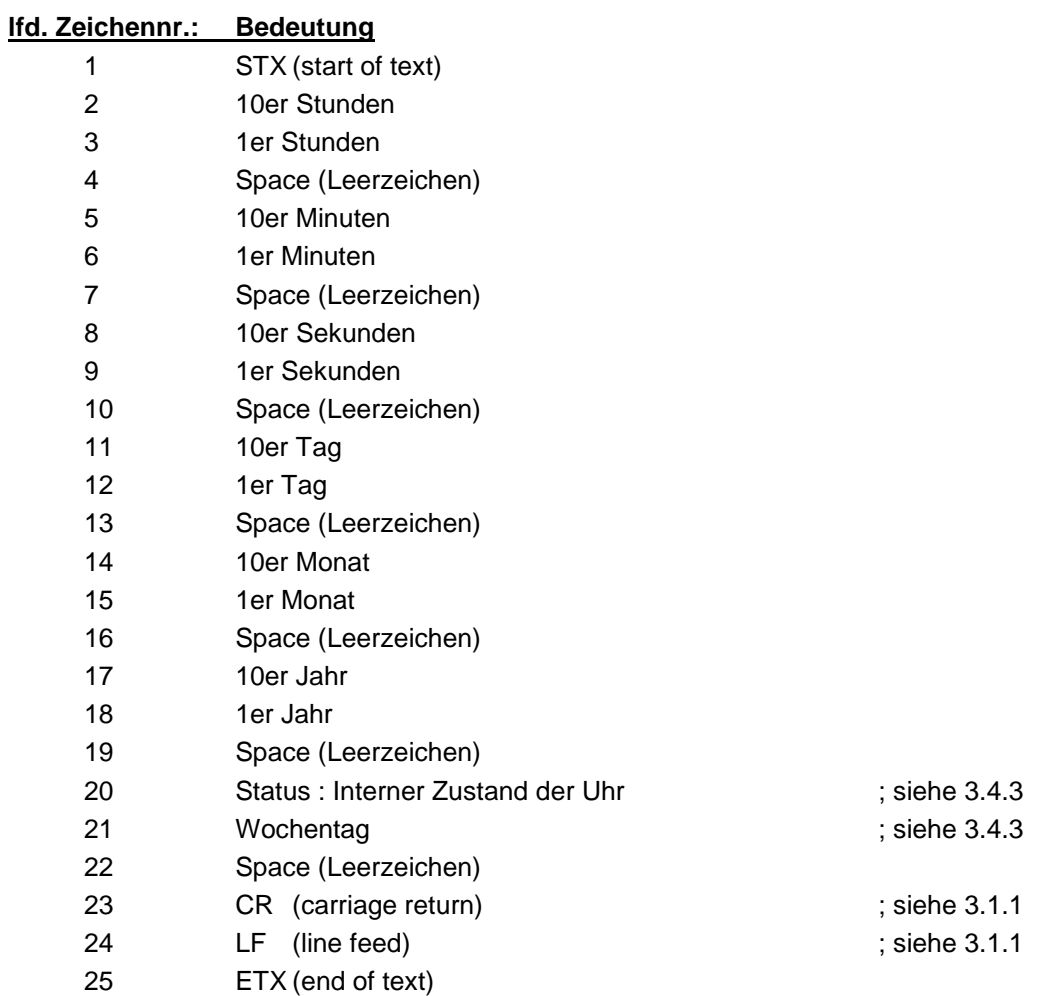

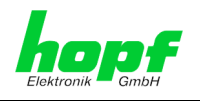

### <span id="page-19-0"></span>**3.4.2 Datentelegramm 5050 nur Uhrzeit**

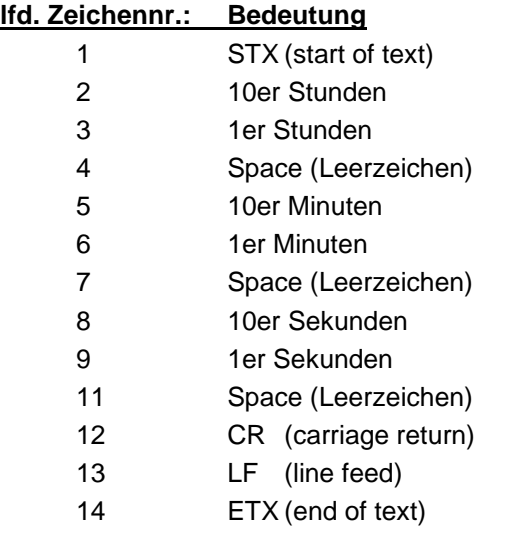

; siehe 3.1.1

; siehe 3.1.1

### <span id="page-19-1"></span>**3.4.3 Datentelegramm 5050 Status- und Wochentagnibble**

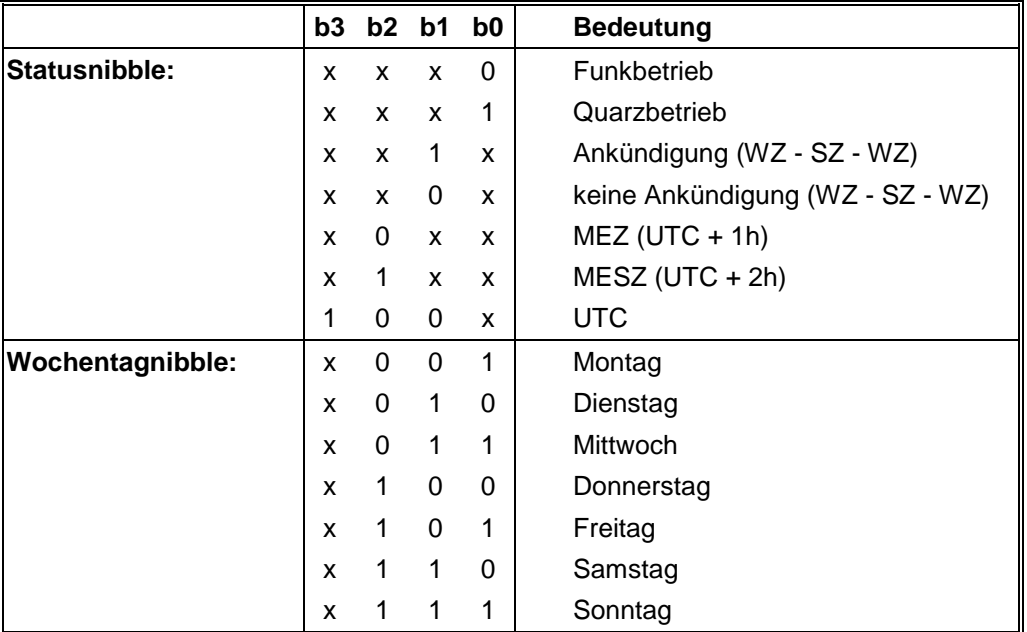

### <span id="page-19-2"></span>**3.4.4 Beispiel eines gesendeten Datenstring 5050**

**(STX) 12 34 56 03 01 96 03 (CR)(LF)(ETX)**

Funkbetrieb, keine Ankündigung, Winterzeit Es ist Mittwoch 03.01.96 - 12:34:56 Uhr

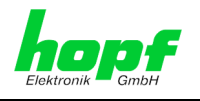

### <span id="page-20-0"></span>**3.5 Datentelegramm MADAM-S**

Der Aufbau des Datentelegramm ist abhängig vom Anfragestring. Fragt der übergeordnete Rechner (PROMEA-MX) mit dem String

#### **:ZSYS:**

an, antwortete die Uhr mit folgendem Datentelegramm:

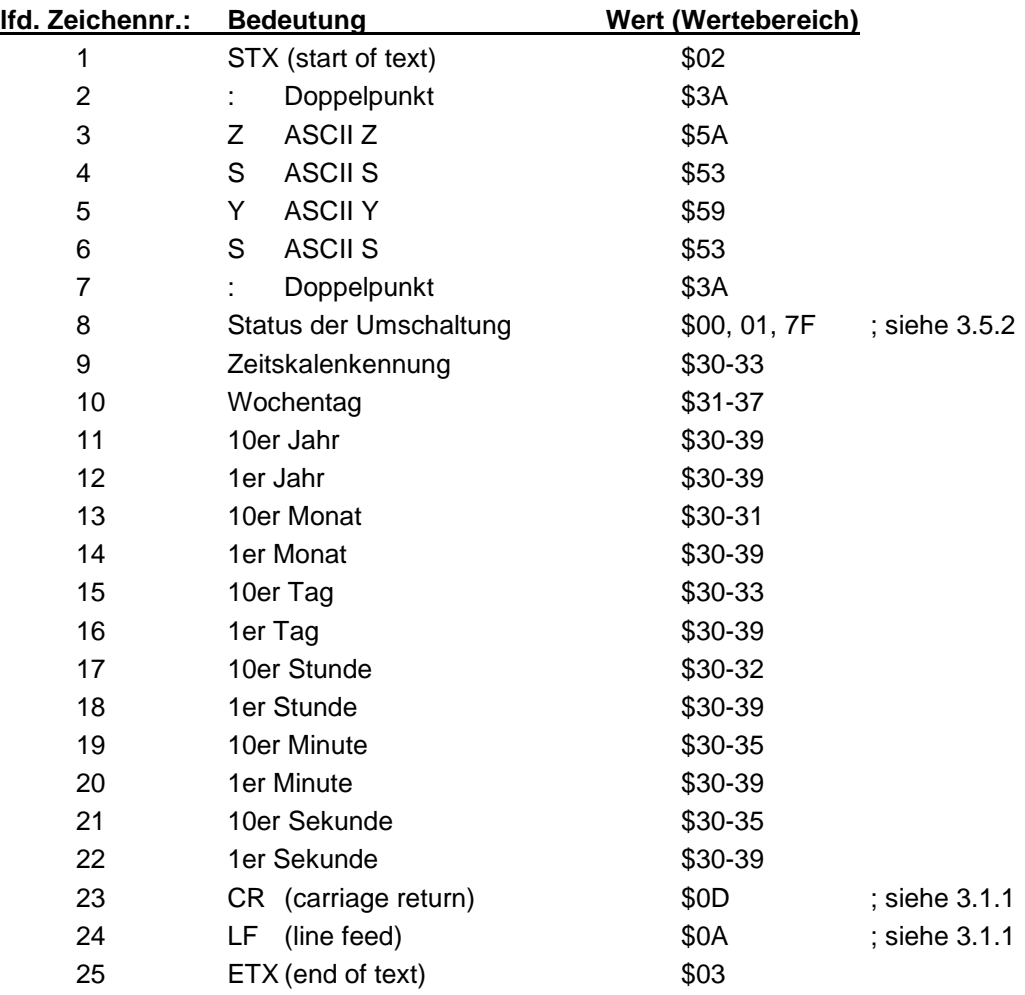

*hopf* Elektronik GmbH<br>Nottebohmstr. 41 • D-58511 Lüdenscheid • Tel.: +49 (0)2351 9386-86 • Fax: +49 (0)2351 9386-93 • Internet: http://www.hopf.com • E-Mail: info@hopf.com

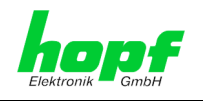

Fragt der übergeordnete Rechner (PROMEA-MX) mit dem String

#### **:WILA:**

an, antwortete die Uhr mit folgendem Datentelegramm:

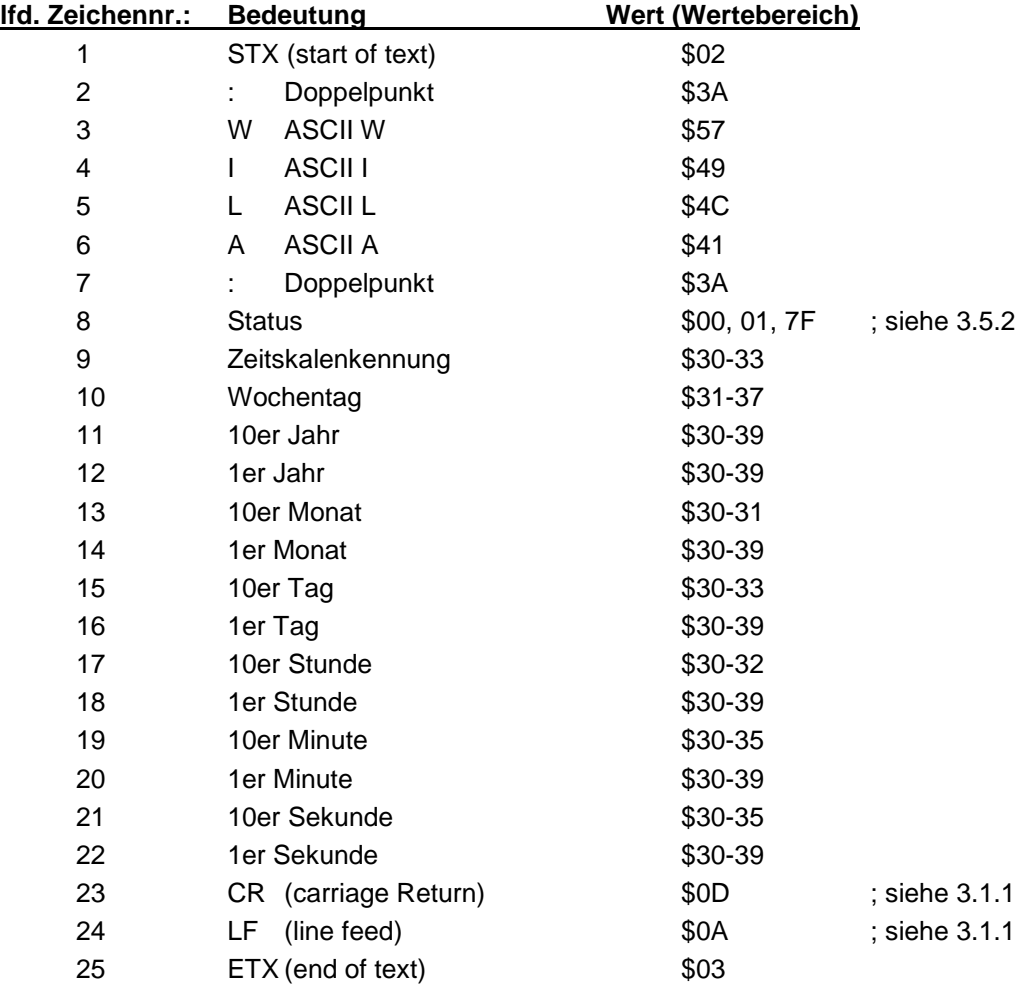

#### <span id="page-21-0"></span>**3.5.1 Erforderliche Einstellung bei Ausgabe MADAM-S**

Der Synchronisationsmechanismus bei Ausgabe MADAM-S erfordert folgende Einstellung auf der Karte 7245:

- Ausgabe zum Minutenwechsel
- Ausgabe mit Sekundenvorlauf
- Ausgabe ETX zum Sekundenwechsel
- Ausgabe mit Steuerzeichen
- Ausgabe CR/LF

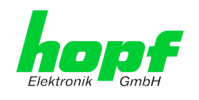

### <span id="page-22-0"></span>**3.5.2 Status im Datentelegramm MADAM-S**

Ankündigung einer Umschaltung (8. Byte der Übertragung)

Dieses Byte kann folgende Werte annehmen:

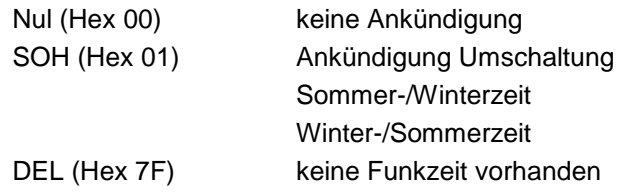

Zeitskalenkennung (9. Byte der Übertragung)

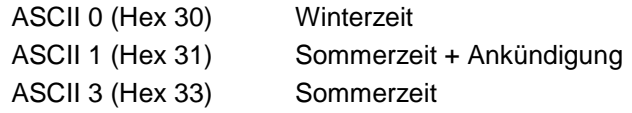

Das Wochentagnibble kann die Werte ASCII 1 (Hex 31  $\Leftrightarrow$  MO) bis ASCII 7 (Hex 37  $\Leftrightarrow$  SO) annehmen. Bei einer ungültigen Uhrzeit wird das Byte mit ASCII 0 (Hex 30) übertragen.

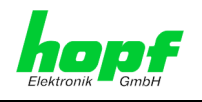

### <span id="page-23-0"></span>**3.6 Datentelegramm SINEC H1**

Die Steuerzeichen STX und ETX werden nur übertragen wenn an DIP-Switch 2 die Ausgabe "mit Steuerzeichen" eingestellt wurde (DIP-Switch 2 Schalter 6 = on). Andernfalls entfallen diese Steuerzeichen. Bei der Einstellung ETX verzögert wird das letzte Zeichen (ETX) genau zum nächsten Sekundenwechsel übertragen.

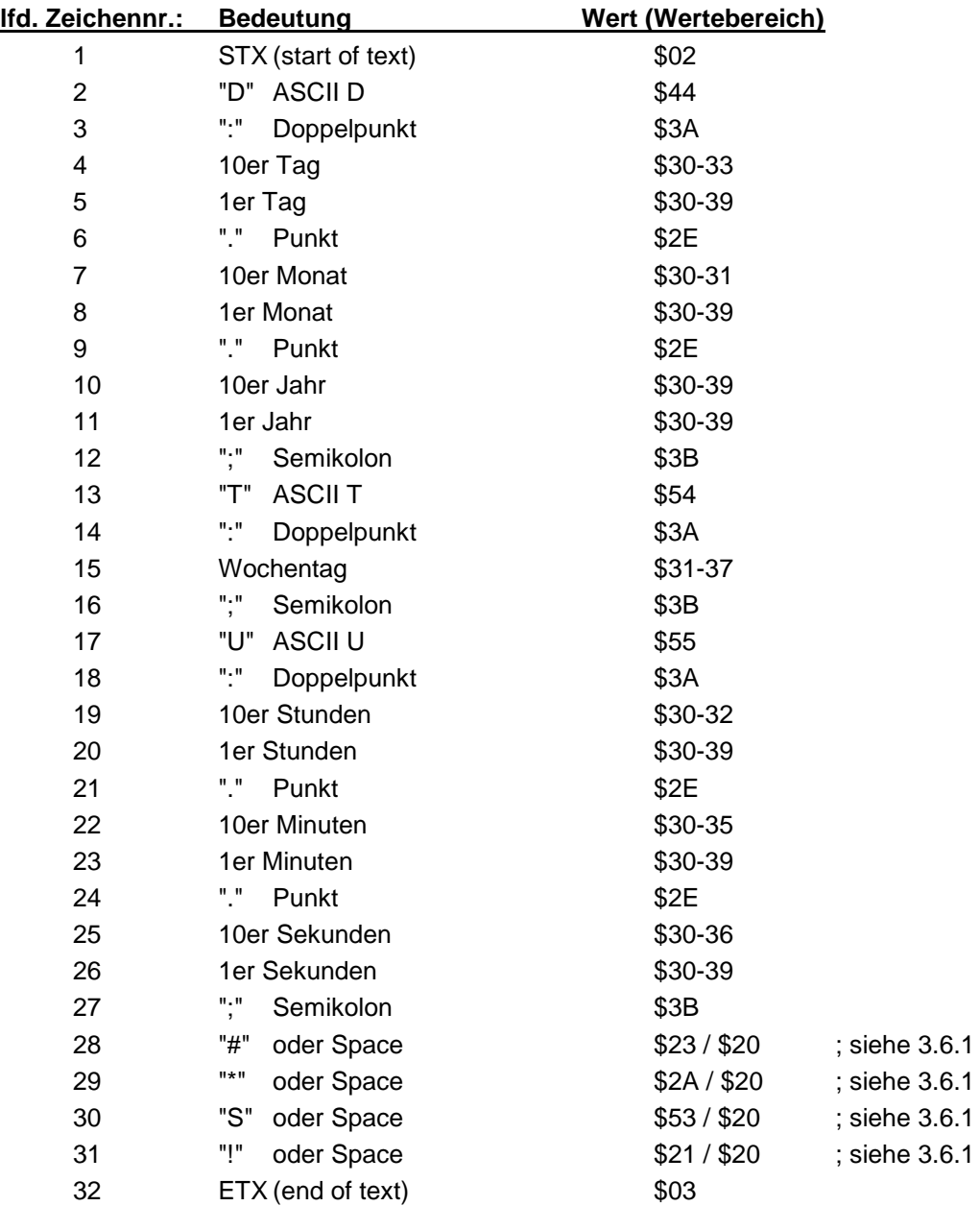

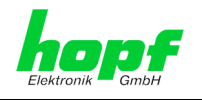

#### <span id="page-24-0"></span>**3.6.1 Status im Datentelegramm SINEC H1**

Die Zeichen 28-31 im Datentelegramm SINEC H1 geben Auskunft über den Synchronisationsstatus der Uhr.

#### **Hierbei bedeuten:**

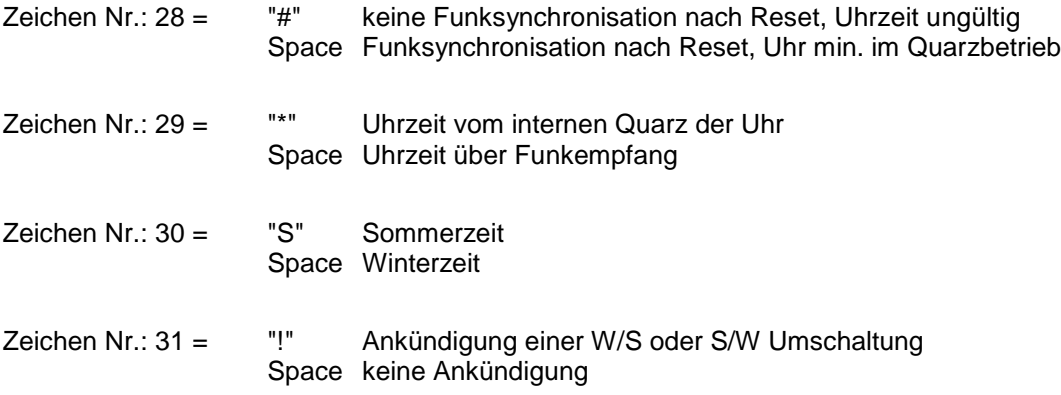

### <span id="page-24-1"></span>**3.6.2 Beispiel eines gesendeten Datenstring SINEC H1**

 $(STX)D:03.01.96;T:3;U:12.34.56;$   $(ETX)$   $( )$  = Space

Funkbetrieb, keine Ankündigung, Winterzeit Es ist Mittwoch 03.01.96 - 12:34:56 Uhr

#### <span id="page-24-2"></span>**3.6.3 String Anfrage**

Der SINEC H1 Datenstring kann auch auf Anfrage gesendet werden. Hierbei wird der Ausgabezeitpunkt auf "Senden nur auf Anfrage" gestellt und der String mit den ASCII-Zeichen "?" angefragt.

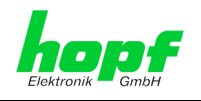

### <span id="page-25-0"></span>**3.7 Datentelegramm DCF-Slave**

Zur Synchronisation von *hopf* DCF-Slave Systemen wird dieser Datenstring verwendet. Er unterscheidet sich gegenüber dem Standard Datenstring 7001 / 6021 nur im Statusbyte.

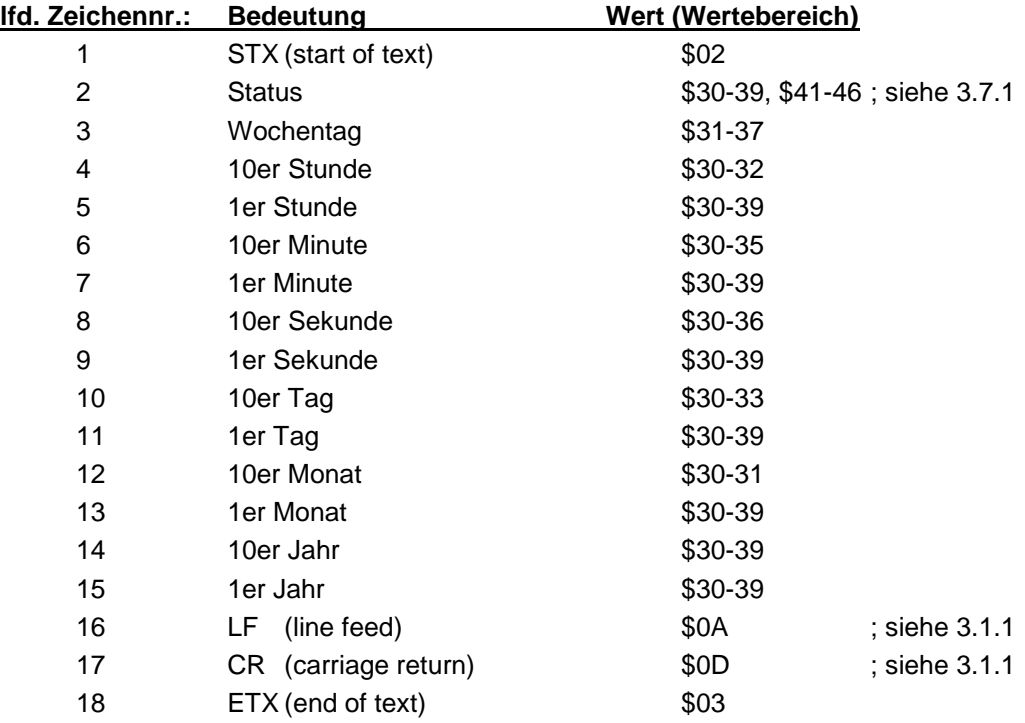

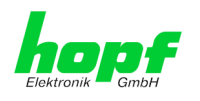

### <span id="page-26-0"></span>**3.7.1 Status im Datentelegramm DCF-Slave**

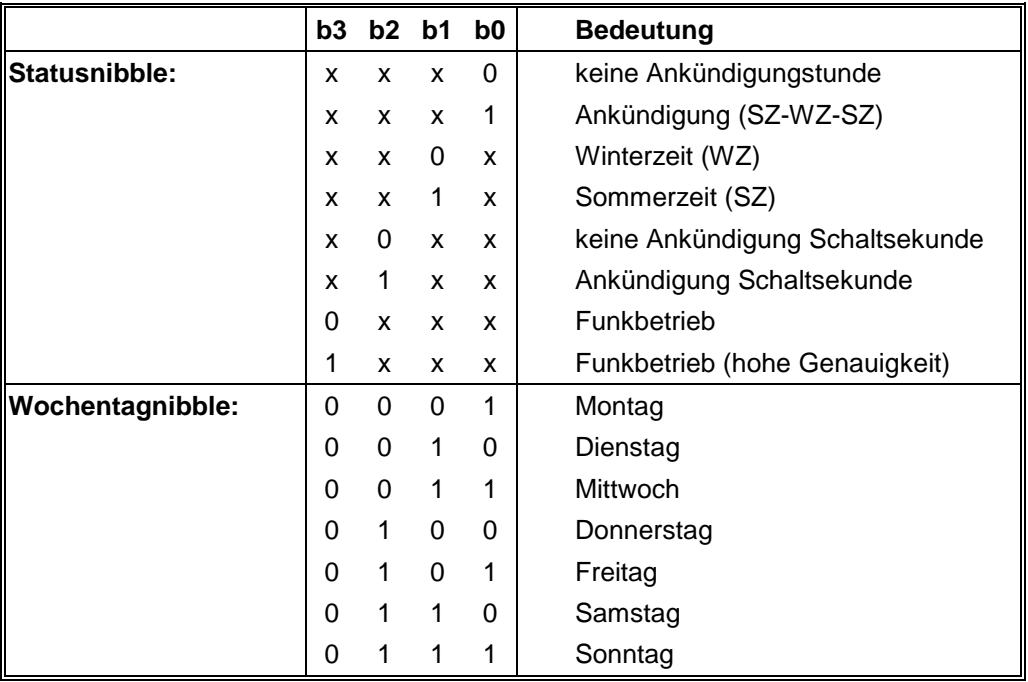

### <span id="page-26-1"></span>**3.7.2 Beispiel eines gesendeten Datenstring DCF-Slave**

#### **(STX)83123456030196(LF)(CR)(ETX)**

Funkbetrieb, keine Ankündigung, Winterzeit Es ist Mittwoch 03.01.96 - 12:34:56 Uhr

### <span id="page-26-2"></span>**3.7.3 Einstellung**

Zur Synchronisation der *hopf* Slave-Systeme muß folgende Einstellung eingehalten werden:

- Ausgabe jede Minute
- Ausgabe Sekundenvorlauf
- ETX zum Sekundenwechsel

Bei diesen Einstellungen erfolgt eine optimale Regelung der Zeitbasis in den Slave-Systemen.

hopf Elektronik GmbH

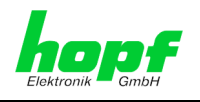

### <span id="page-27-0"></span>**3.8 Datentelegramm UTC-Slave**

Dieser String wird verwendet wenn *hopf* Uhrensysteme komplett auf UTC-Zeit laufen sollen. Zur Berechnung der lokalen Zeit wird im String die Differenzzeit mitgesendet. Ist die lokale Zeit positiv gegenüber der UTC-Zeit, so wird das oberste Bit in den Stundenzehnern gesetzt.

z.B. MEZ + 1 Std. gegenüber UTC, übertragen wird in den Stunden der Wert 81

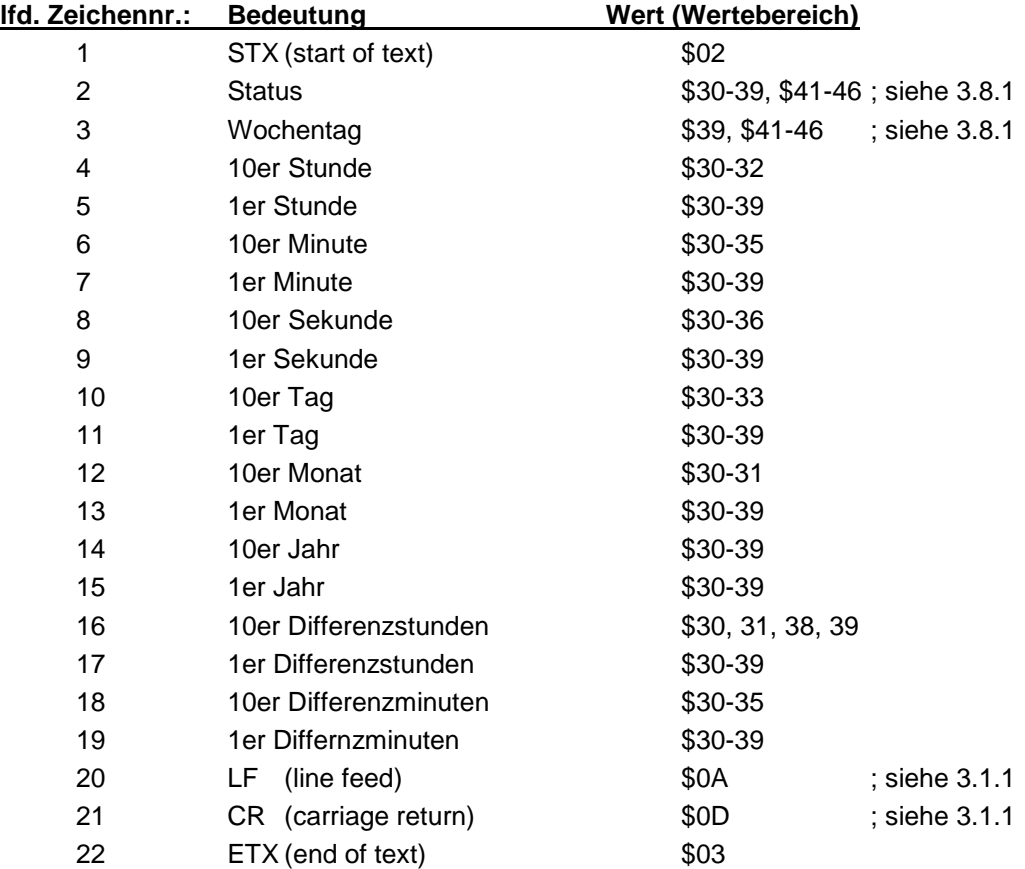

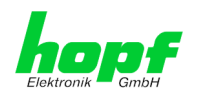

### <span id="page-28-0"></span>**3.8.1 Status im Datentelegramm UTC-Slave**

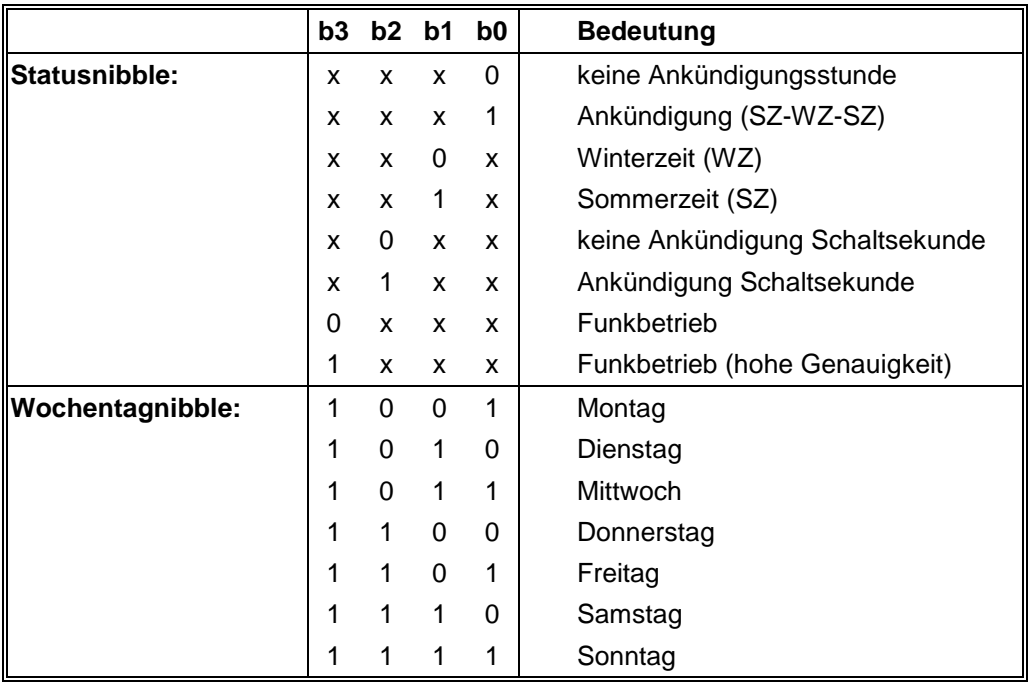

### <span id="page-28-1"></span>**3.8.2 Einstellung**

Zur Synchronisation der *hopf* Slave-Systeme muss folgende Einstellung eingehalten werden:

- Ausgabe jede Minute
- Ausgabe Sekundenvorlauf
- ETX zum Sekundenwechsel
- UTC oder lokale Zeit
- Wortlänge 8 Bit
- Parity no
- Baudrate 9600

Bei diesen Einstellungen erfolgt eine optimale Regelung der Zeitbasis in den Slave-Systemen.

hopf Elektronik GmbH

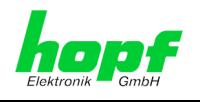

### <span id="page-29-0"></span>**3.9 Datentelegramm T-String**

Der T-String wird jede Minute in der sechzigsten Sekunde zu den Nebenuhren gesendet. Er enthält die kompletten Informationen der vollen Minute. Nach dem Senden von "LF" wird der Datenstring intern verarbeitet und der Millisekundenzähler wird auf "1" gesetzt.

Durch stellen des Schalters 5 DIP-Switch 2 auf **off** kann die Jahreszahl im T-String auf 4 Stellen erweitert werden. Standardmäßig ist dieser Schalter auf **on**.

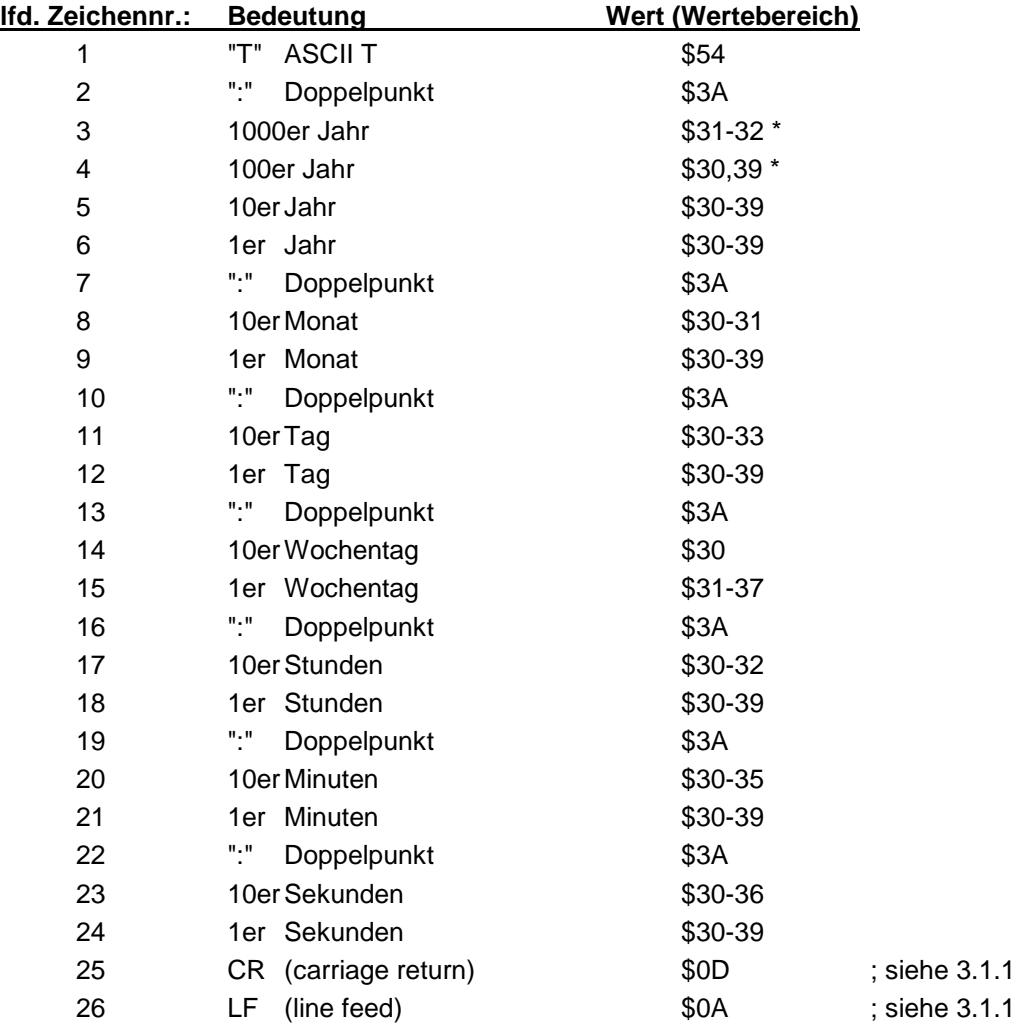

\* Diese Informationen werden nur bei einer 4-stelliger Jahresausgabe mit ausgegeben.

### <span id="page-29-1"></span>**3.9.1 Beispiel eines gesendeten Datenstring T-String**

**T:1996:01:03:03:12:34:56(CR)(LF)**

Es ist Mittwoch 03.01.96 - 12:34:56 Uhr

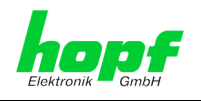

### <span id="page-30-0"></span>**3.10 Datentelegramm Datum/Uhrzeit**

#### <span id="page-30-1"></span>**3.10.1 Datentelegramm Datum/Uhrzeit - Datum und Uhrzeit**

Die Steuerzeichen STX und ETX werden nur übertragen wenn an DIP-Switch 2 die Ausgabe "mit Steuerzeichen" eingestellt wurde (DIP-Switch 2 Schalter 6 = on). Andernfalls entfallen diese Steuerzeichen. Bei der Einstellung "ETX verzögert" wird das letzte Zeichen (ETX) genau zum nächsten Sekundenwechsel übertragen.

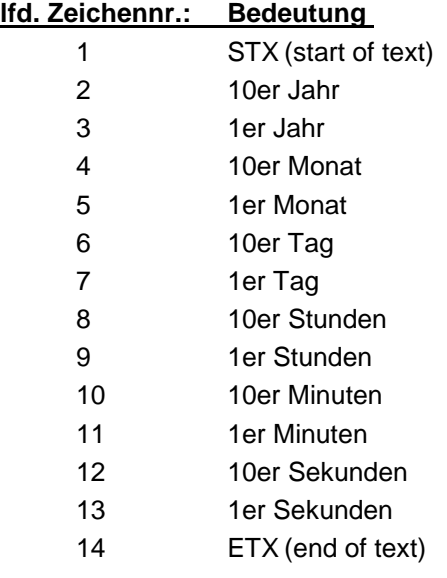

#### <span id="page-30-2"></span>**3.10.2 Datentelegramm Datum/Uhrzeit - nur Uhrzeit**

Die Steuerzeichen STX und ETX werden nur übertragen wenn an DIP-Switch 2 die Ausgabe "mit Steuerzeichen" eingestellt wurde (DIP-Switch 2 Schalter 6 = on). Andernfalls entfallen diese Steuerzeichen. Bei der Einstellung "ETX verzögert" wird das letzte Zeichen (ETX) genau zum nächsten Sekundenwechsel übertragen.

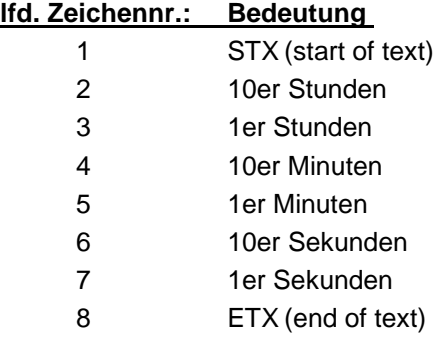

#### <span id="page-30-3"></span>**3.10.3 Beispiel eines gesendeten Datenstring Datum / Uhrzeit**

#### **(STX) 960103123456 (ETX)**

Sommerzeit, keine Ankündigung Es ist Mittwoch 03.01.96 - 12:34:56 Uhr. ( ) - ASCII-Steuerzeichen z.B. (STX)

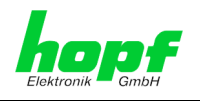

### <span id="page-31-0"></span>**3.11 Datentelegramm 2000**

### <span id="page-31-1"></span>**3.11.1 Datentelegramm 2000 Uhrzeit/Datum mit 4-stelliger Jahresangabe**

Die Steuerzeichen STX und ETX werden nur übertragen wenn an DIP-Switch 2 die Ausgabe "mit Steuerzeichen" eingestellt wurde (DIP-Switch 2 Schalter 6 = on). Andernfalls entfallen diese Steuerzeichen. Bei der Einstellung "ETX verzögert" wird das letzte Zeichen (ETX) genau zum nächsten Sekundenwechsel übertragen.

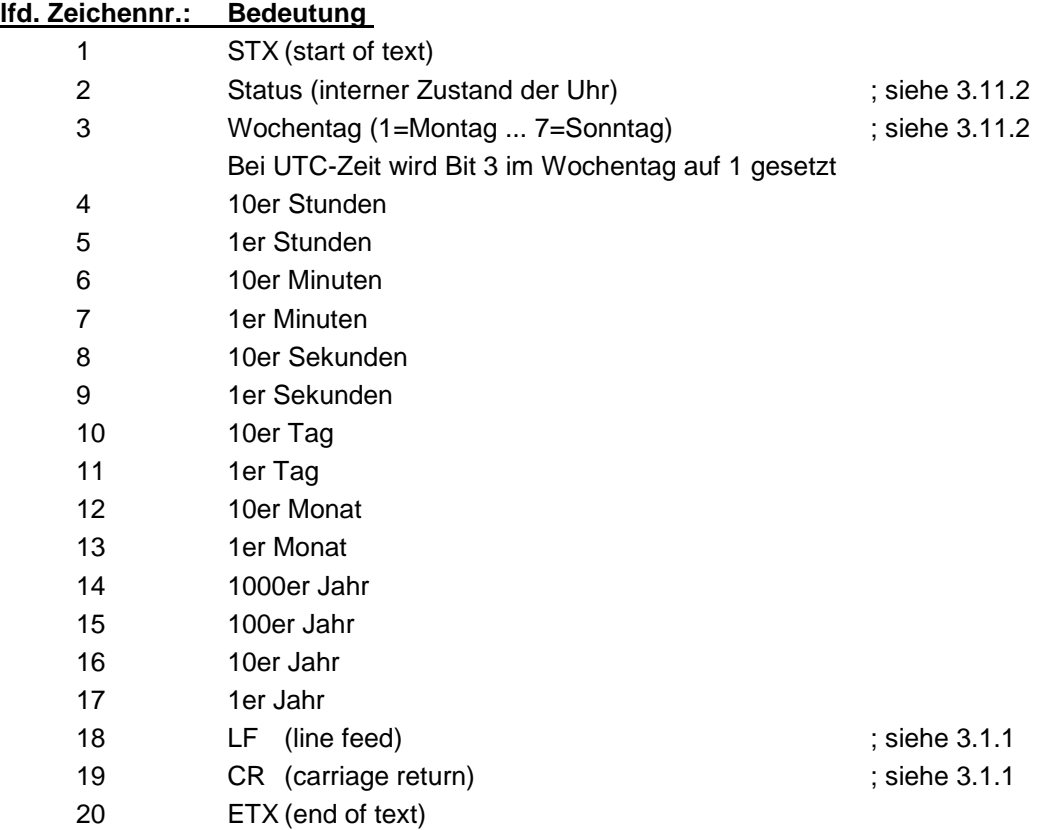

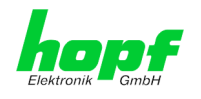

### <span id="page-32-0"></span>**3.11.2 Datentelegramm 2000 Status- und Wochentagnibble**

Das zweite und dritte ASCII-Zeichen beinhalten den Status und den Wochentag. Der Status wird binär ausgewertet. Aufbau dieser Zeichen:

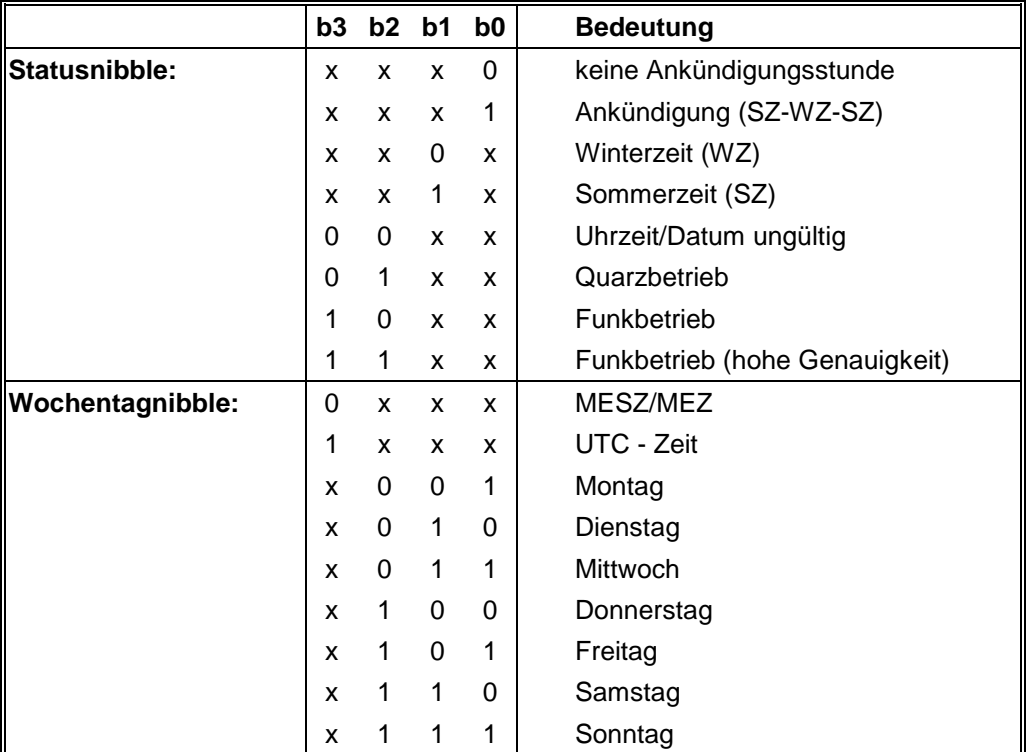

### <span id="page-32-1"></span>**3.11.3 Beispiel eines gesendeten Datenstring 2000**

#### **(STX)E312345603011996(LF)(CR)(ETX)**

Funkbetrieb (hohe Genauigkeit) Sommerzeit keine Ankündigung Es ist Mittwoch 03.01.1996 - 12:34:56 Uhr. ( ) - ASCII-Steuerzeichen z.B. (STX)

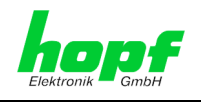

### <span id="page-33-0"></span>**3.12 Datentelegramm NMEA**

Mit diesem String wird die Zeitinformation im NMEA-Format<sup>1</sup> 0183 ausgegeben. Der Aufbau entspricht dem standardisierten String ZDA-Time & Date mit folgendem Inhalt:

UTC, Tag, Monat, Jahr, lokale Zeitzone.

Für die Datenübertragung sind folgende Parameter festgelegt:

Baudrate = 4800 Datenbits  $= 8$ Parity = keine Stoppbits = 1

Der Stringaufbau enthält neben der Zeitinformation auch Identifizierungsinformationen. Für diese Zeitbasis wurde als Identifizierer ZQ und als String-Identifizierer ZDA gewählt.

Die Informationen werden zwischen dem ASCII-Zeichen "\$" und dem ASCII-Zeichen "\*" gesendet. Hinter dem Stern wird die Checksumme gesendet. Die Berechnung der Checksumme erfolgt in einem Byte durch EXOR Bildung aller Zeichen im Datenstring zwischen "\$" und "\*". Die hexadezimalen Werte der oberen und unteren 4 Bits der Checksumme werden in ASCII-Zeichen umgesetzt und übertragen, wobei die binären Werte A-F in die ASCII-Zeichen "A"-"F" (41h - 46h ) umgesetzt werden.

l

<sup>1</sup> NMEA = National Marine Electronics Association

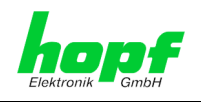

#### **Stringaufbau:**

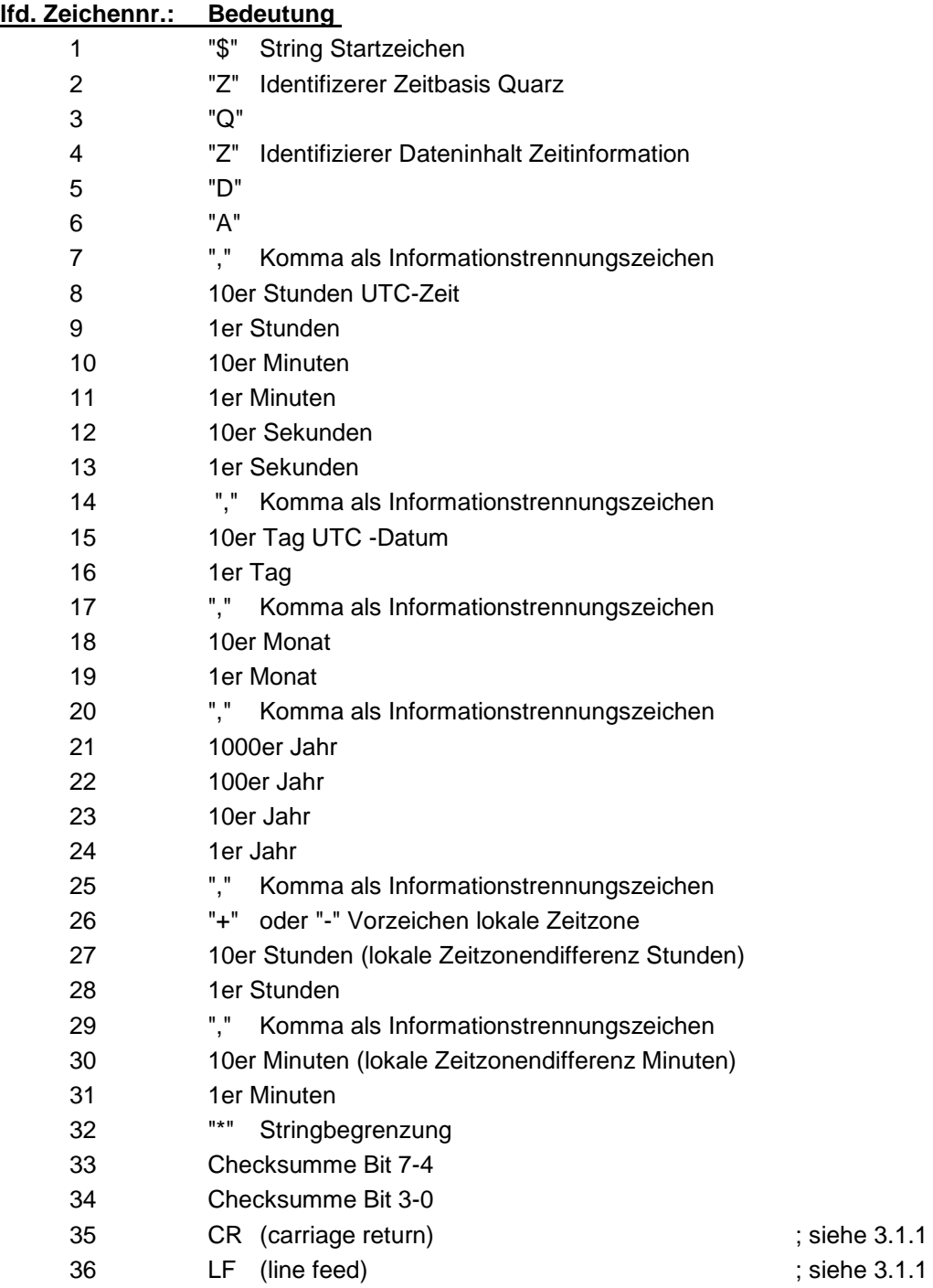

*hopf* Elektronik GmbH<br>Nottebohmstr. 41 • D-58511 Lüdenscheid • Tel.: +49 (0)2351 9386-86 • Fax: +49 (0)2351 9386-93 • Internet: http://www.hopf.com • E-Mail: info@hopf.com

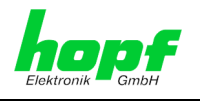

### <span id="page-35-0"></span>**3.13 Datentelegramm MIC-P**

Die Steuerzeichen STX und ETX werden nur übertragen wenn die Ausgabe "mit Steuerzeichen" eingestellt wurde Andernfalls entfallen diese Steuerzeichen. Bei der Einstellung "ETX verzögert" wird das letzte Zeichen (ETX) genau zum nächsten Sekundenwechsel übertragen.

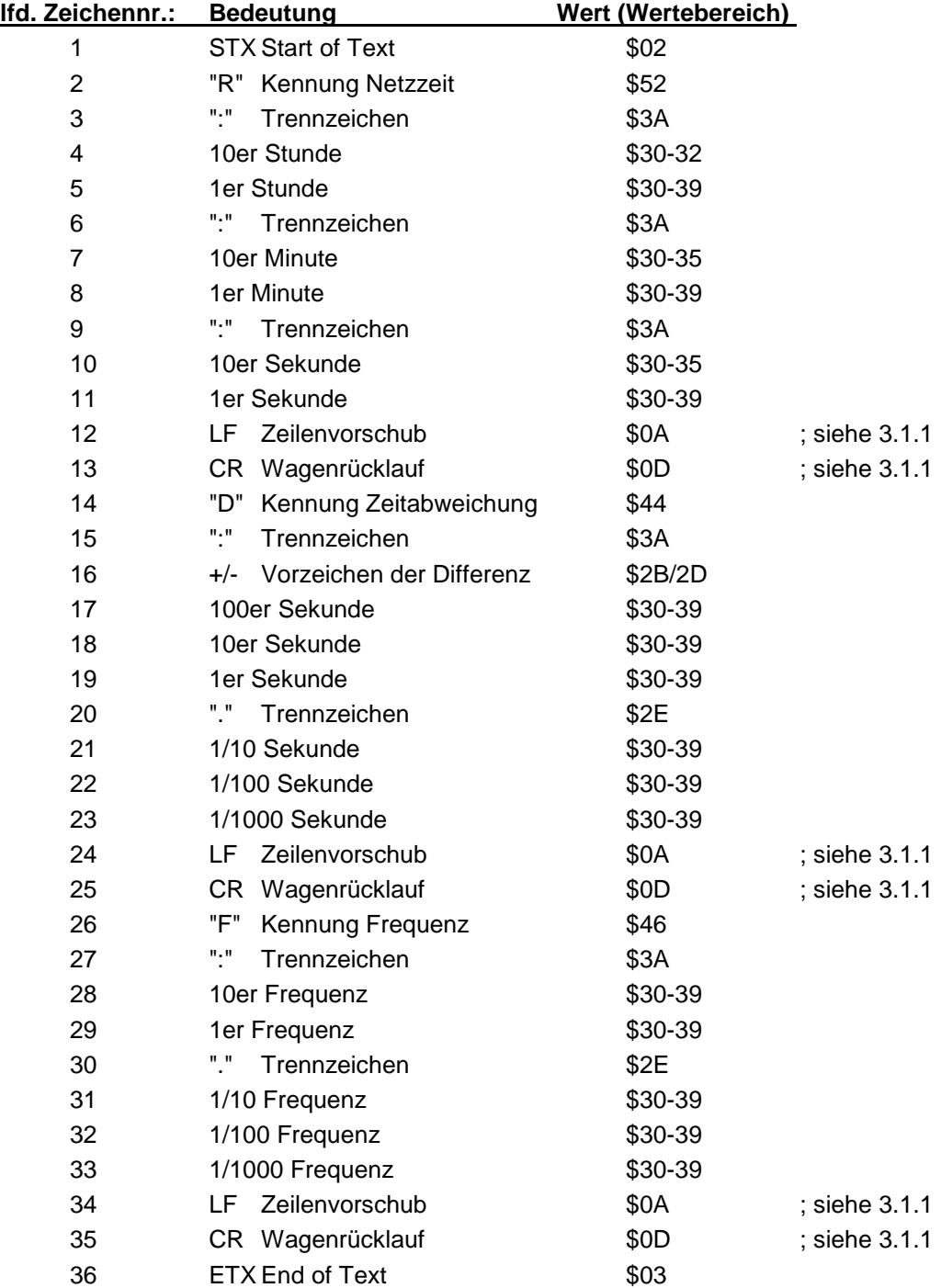

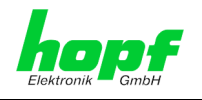

### <span id="page-36-0"></span>**3.13.1 Beispiel eines gesendeten Datentelegramm MIC-P**

**(STX)R:12:34:56(CR)(LF)D+000.123(CR)(LF)F:50.002(CR)(LF)(ETX)**

Es ist 12:34:56 Netzzeit Differenz zur Systemzeit = +000,123 Sekunden aktuelle Frequenz = 50,002 Hz ( ) ASCII-Steuerzeichen z.B. (STX)

### <span id="page-36-1"></span>**3.13.2 Differenzzeit für Datentelegramm MIC-P**

Die Differenzzeit ist auf maximal ± 999:999 begrenzt.

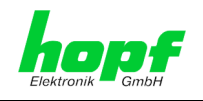

### <span id="page-37-0"></span>**3.14 Datentelegramm Contronic P**

Dieser Datenstring ist kompatibel zu dem seriellen Datenstring der Karte 6830.

Die "Hartmann und Braun" interne Bezeichnung der Funkuhr ist **PCZ 77**.

An der Schnittstelle müssen folgende Parameter eingestellt werden:

- Baudrate: 1200
- Wortlänge: 7 Bit
- Parity: even
- Stoppbit: 1
- Handshake: no
- Stringausgabe: jede Minute
- Zeitpunkt: 1 Sekunde Vorlauf
- Steuerzeichenfolge: <CR> <LF>
- Endzeichen: zum Minutenwechsel

#### <span id="page-37-1"></span>**3.14.1 Datentelegramm Contronic P Uhrzeit/Datum**

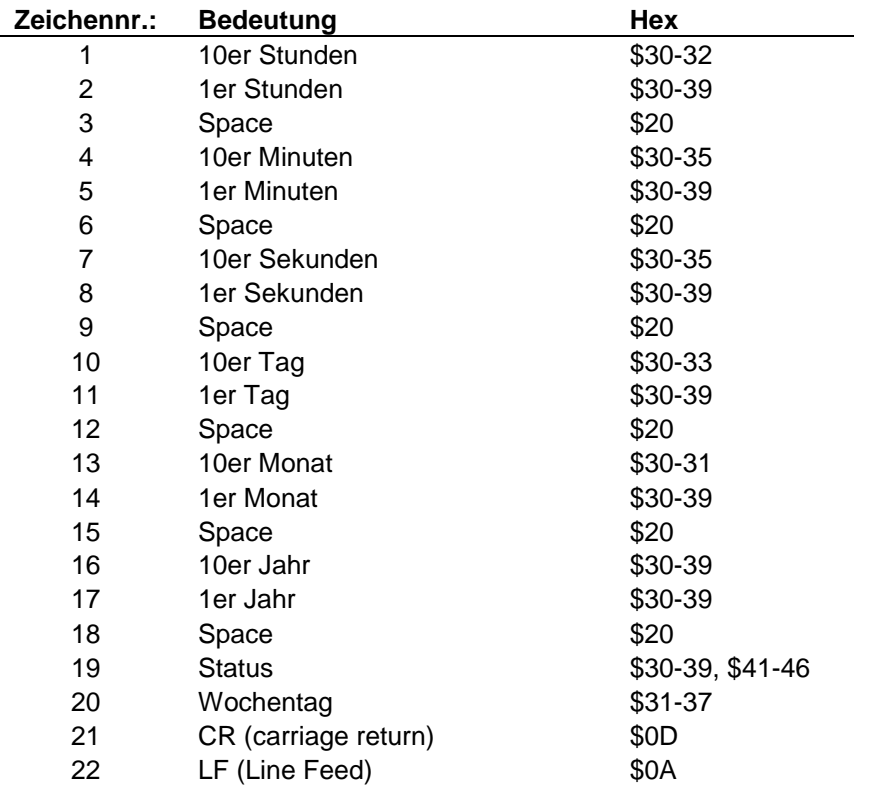

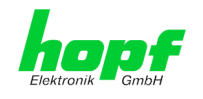

### <span id="page-38-0"></span>**3.14.2 Datentelegramm Contronic P Status und Wochentagnibble**

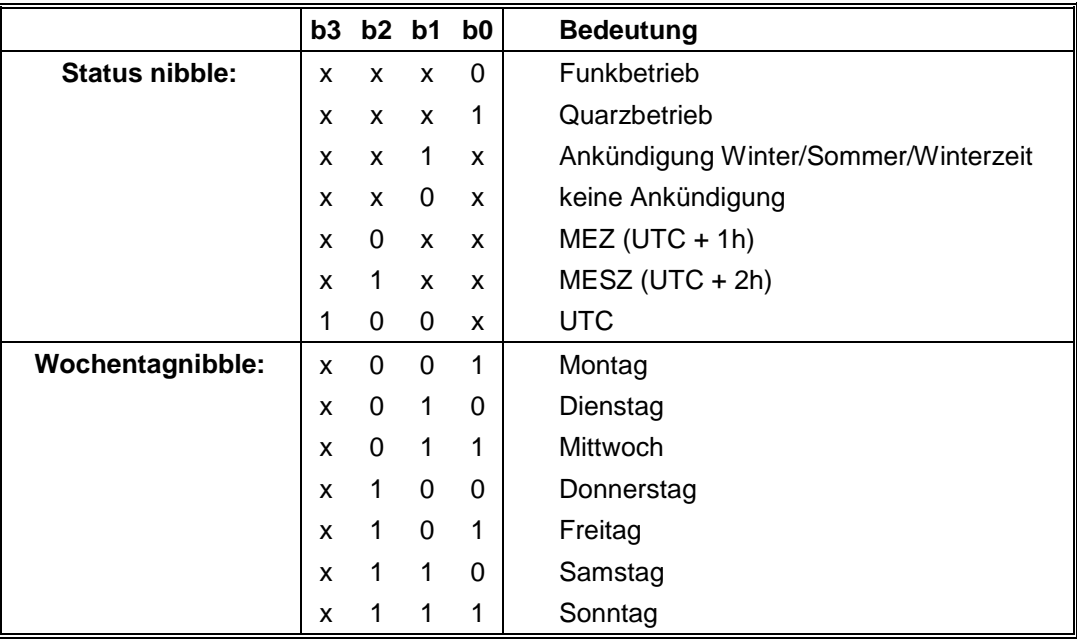

### <span id="page-38-1"></span>**3.14.3 Beispiel eine gesendeten Datenstring Contronic P**

#### **12 34 56 03 01 96 03(CR) ... (LF)**

Funkbetrieb, keine Ankündigung, Winterzeit Es ist Mittwoch der 03.01.96 - 12:34:56 Uhr

#### <span id="page-38-2"></span>**3.14.4 Datentelegramm Contronic P nur Uhrzeit**

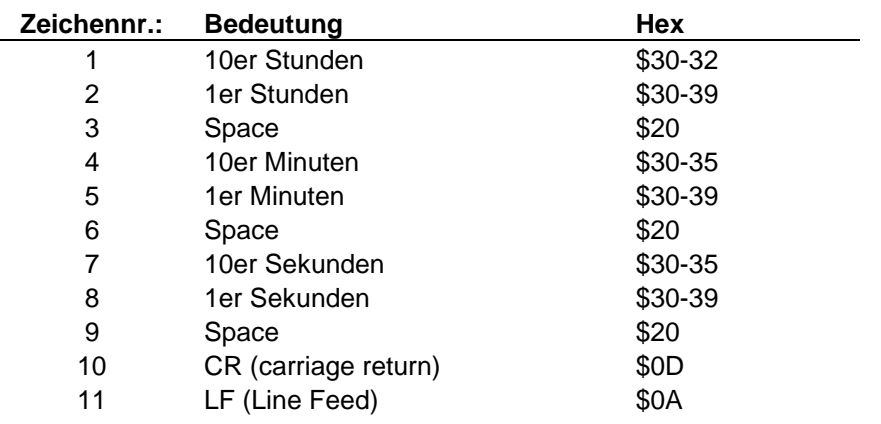

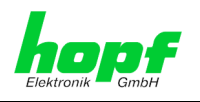

### <span id="page-39-0"></span>**3.15 Datentelegramm Atis 31**

Der Atis Datenstring kann sowohl zyklisch als auch auf Anfrage ausgeben werden. Zyklisch wird nur der Datum/Uhrzeit String gesendet. Die Checksumme wird aus der "byteweisen" Addition aller ASCII-Zeichen, von Anfang des Strings bis zur Ausgabe der Checksumme, gebildet.

### <span id="page-39-1"></span>**3.15.1 Datentelegramm Atis 31 Uhrzeit und Datum**

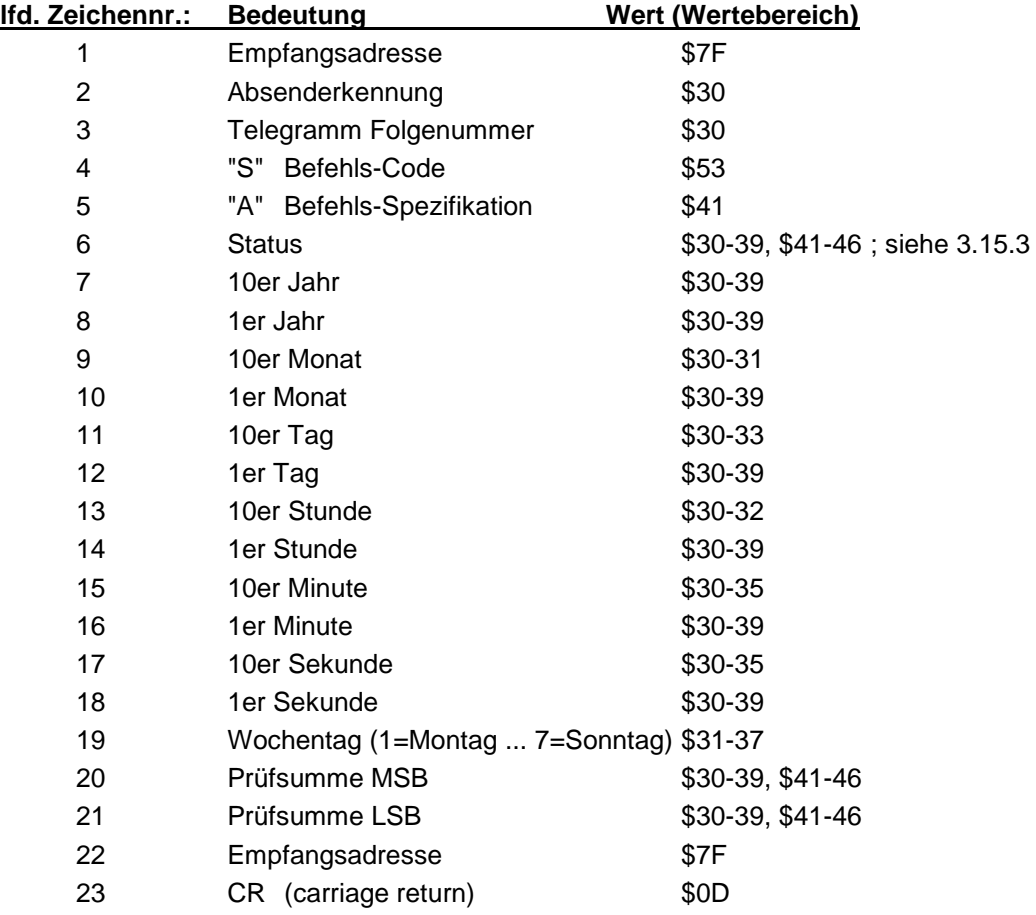

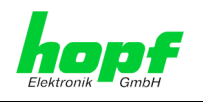

<span id="page-40-0"></span>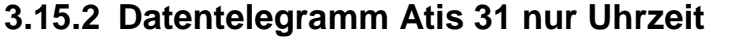

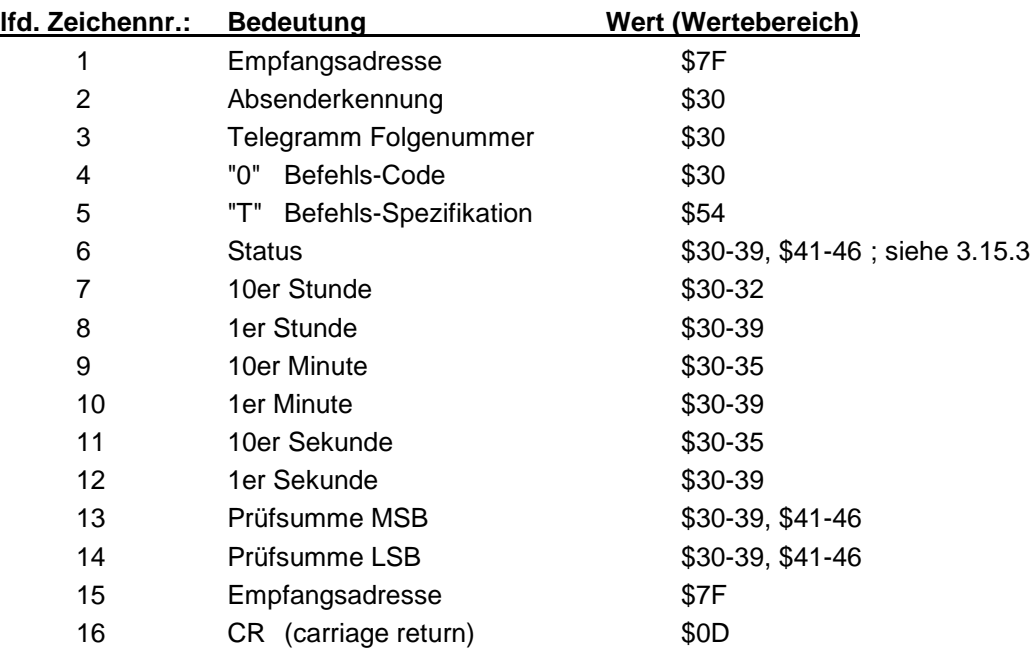

### <span id="page-40-1"></span>**3.15.3 Datentelegramm Atis 31 Statusnibble**

Das sechste ASCII-Zeichen beinhaltet den Status. Der Status wird binär ausgewertet. Aufbau dieser Zeichen:

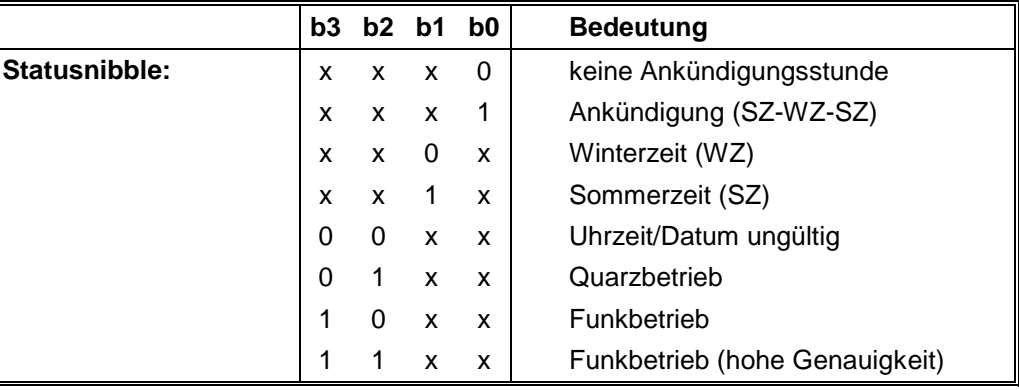

*hopf* Elektronik GmbH<br>Nottebohmstr. 41 • D-58511 Lüdenscheid • Tel.: +49 (0)2351 9386-86 • Fax: +49 (0)2351 9386-93 • Internet: http://www.hopf.com • E-Mail: info@hopf.com

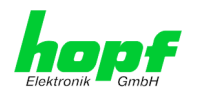

### <span id="page-41-0"></span>**3.15.4 Senden auf Anfrage**

Die Anfangsstrings hierfür sind:

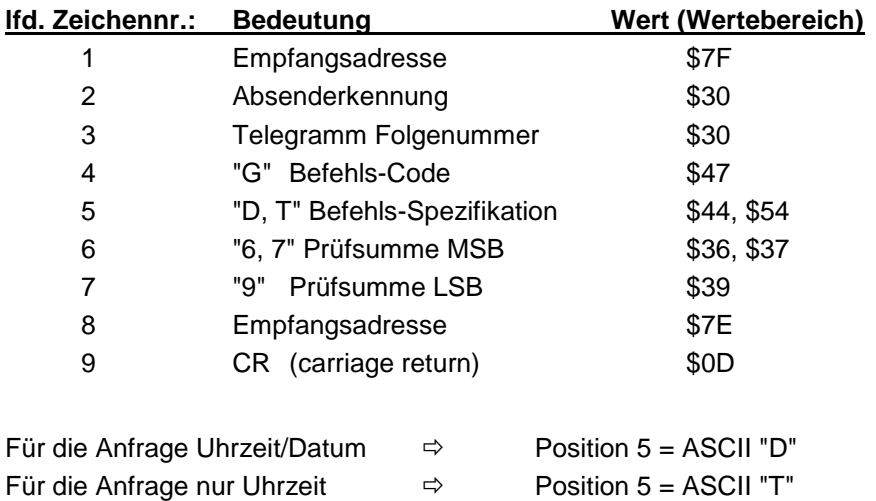

Die Prüfsumme baut sich über die Ziffern 1-5 auf.

d.h. für Uhrzeit/Datum = \$69  $für nur Uhrzeit =  $$79$$ 

Das System antwortet innerhalb von 1 msec mit dem entsprechenden Datenstring. Ist durch die Jumper eine zyklische Abfrage eingestellt, z.B. jede Stunde, so kann trotzdem mit den Steuerzeichen ein Datenstring angefordert werden.

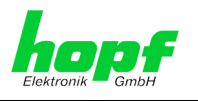

### <span id="page-42-0"></span>**3.16 Datentelegramm für NTP (Network Time Protocol)**

NTP oder auch xNTP ist ein Programmpaket zur Synchronisation verschiedener Rechnerund Betriebssysteme mit Netzwerkunterstützung. Es ist der Standard für das Internet Protokoll TCP/IP (RFC-1305). Quellcode und Dokumentation sind als Freeware im Internet unter folgender Adresse erhältlich:

**<http://www.eecis.udel.edu/~ntp/index.html>**

NTP unterstützt das *hopf* Standard Protokoll wie unter Pkt. "Datentelegramm 7001/6021" beschrieben. Folgende Einstellungen in der Uhrenkarte sind erforderlich:

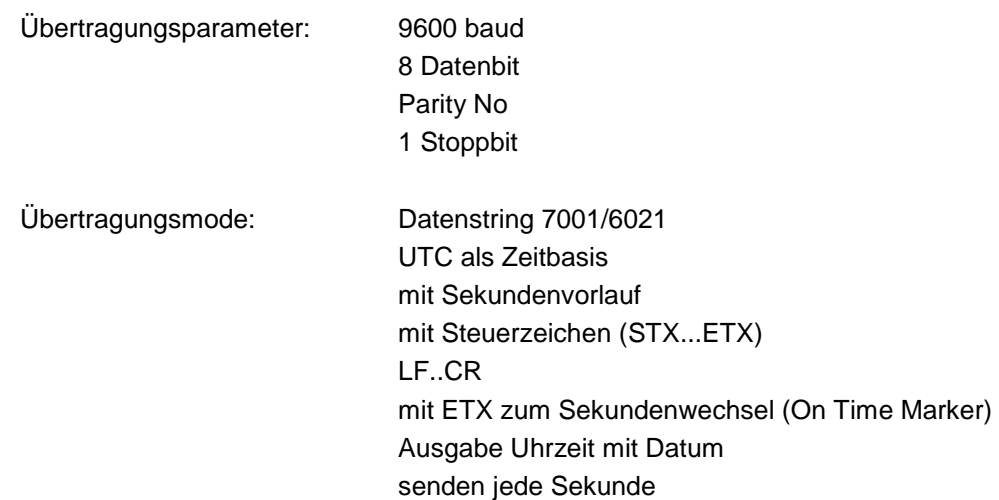

7245 Schnittstellenkarte - V07.02 43 / 48

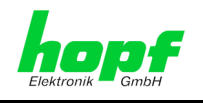

### <span id="page-43-0"></span>**3.17 DCF77-Simulation**

Bei dieser Einstellung wird an der RS232 sowie der RS422-Schnittstelle der DCF77-Takt ausgegeben.

### <span id="page-43-1"></span>**3.17.1 Impulsdarstellung**

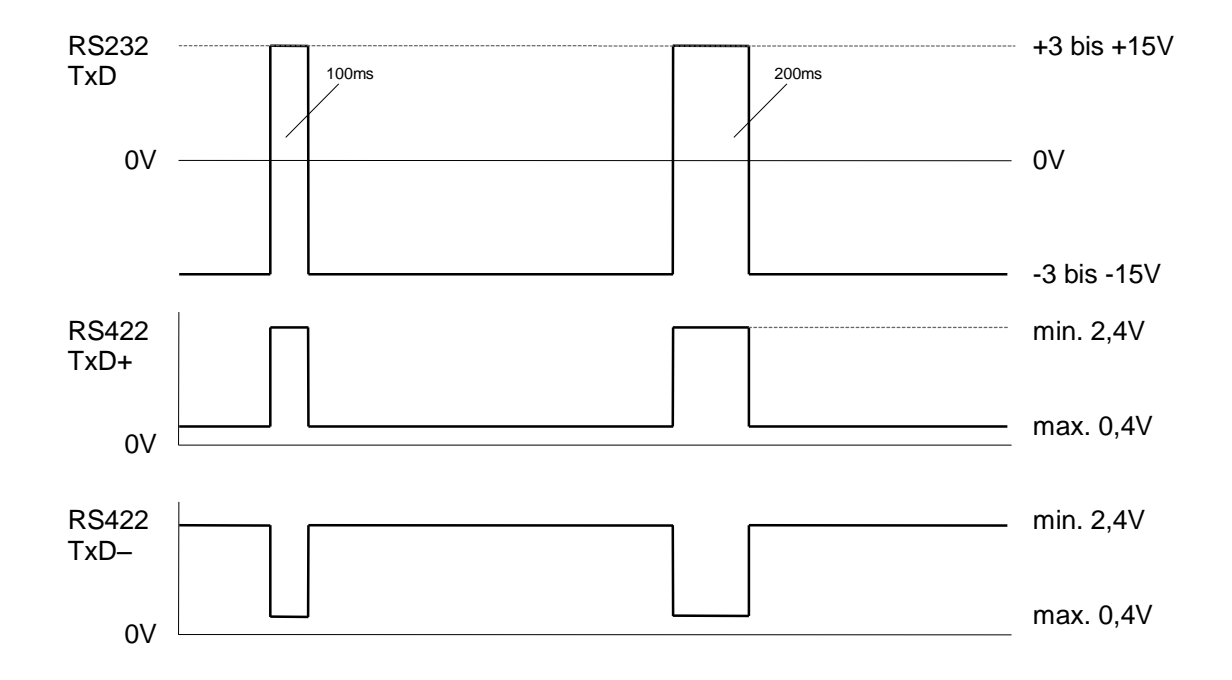

### <span id="page-43-2"></span>**3.18 Impulsausgabe**

An Stelle der seriellen Datenstrings können auch Sekunden-, Minuten-, Stunden- oder Tagesimpulse unterschiedlicher Breite ausgegeben werden.

### <span id="page-43-3"></span>**3.18.1 Wahl der Impulse**

Die Impulsart wird mit den Schaltern 7 und 8 im DIP-Switch 2 eingestellt.

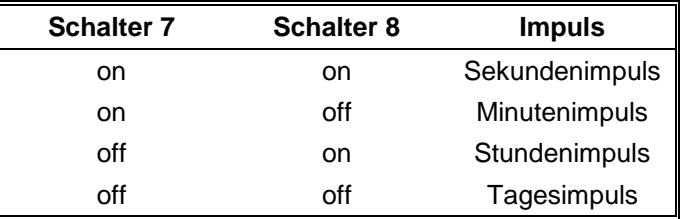

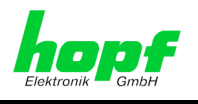

### <span id="page-44-0"></span>**3.18.2 Impulsdauer**

Die Impulsdauer kann wie folgt mit den Schaltern 6, 7 und 8 im DIP-Switch 1 gewählt werden:

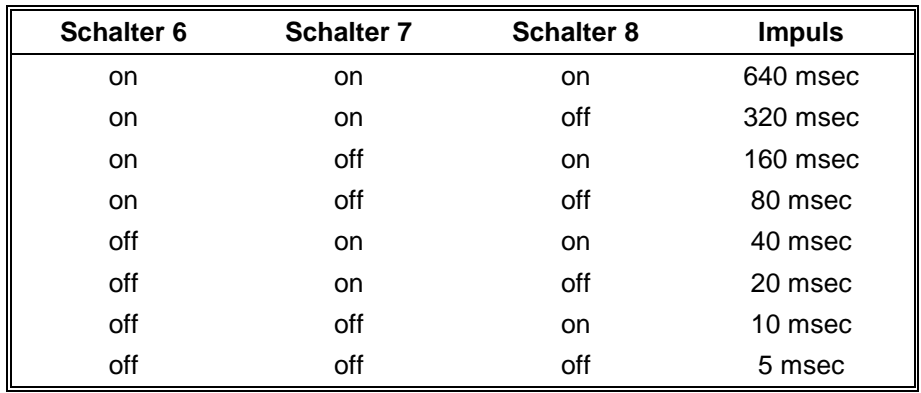

### <span id="page-44-1"></span>**3.18.3 Impulsdarstellung**

Die Impulse werden mit folgenden Regeln an RS232 und RS422 ausgegeben.

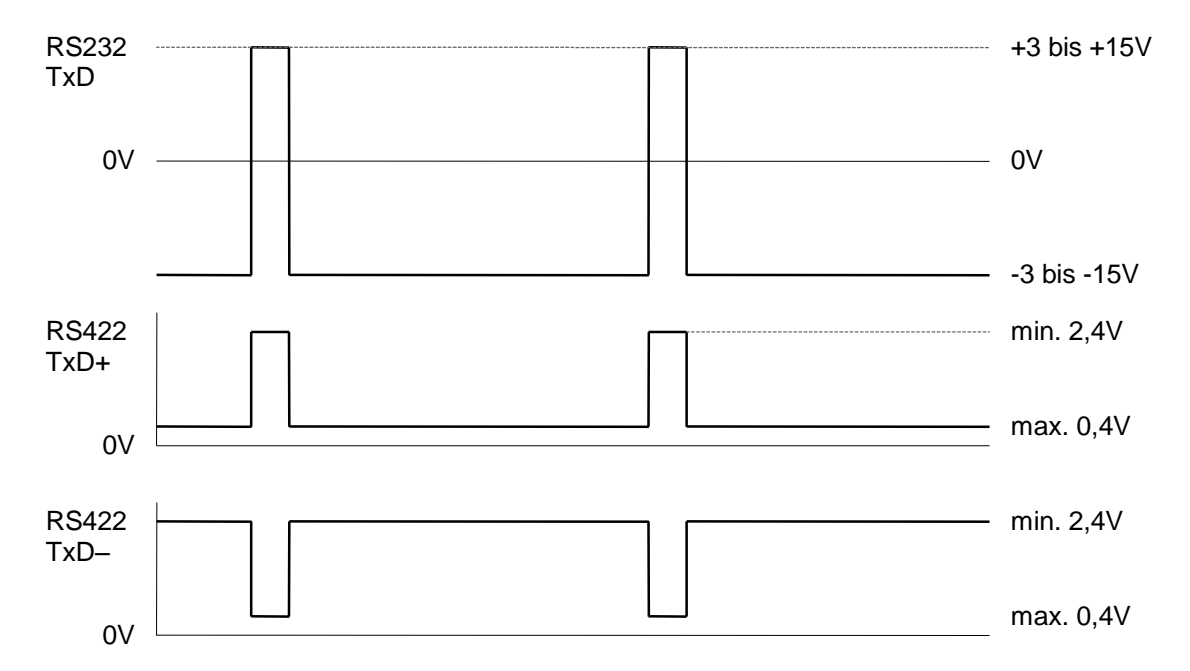

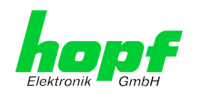

# <span id="page-45-0"></span>**4 Technische Daten**

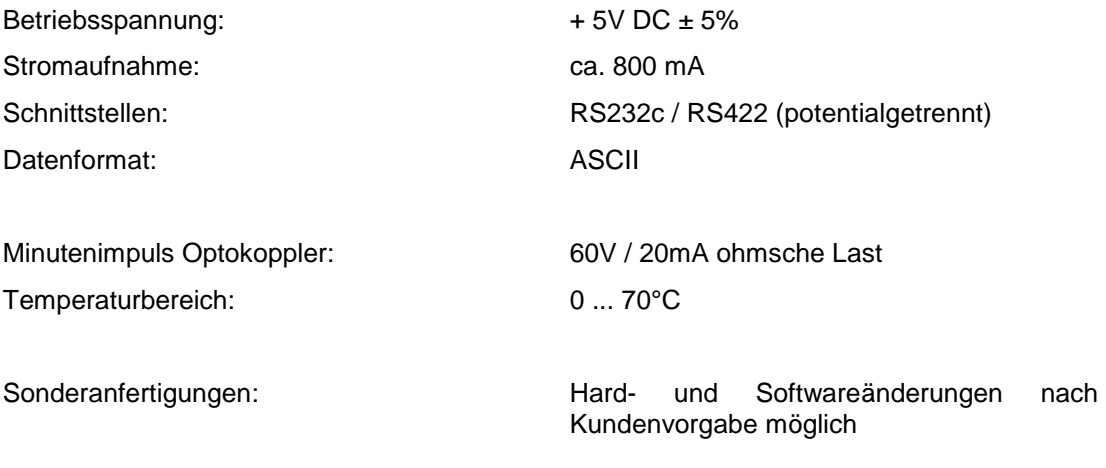

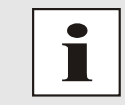

Die Firma *hopf* Elektronik behält sich jederzeit technische Änderungen in Hard- und Software vor.

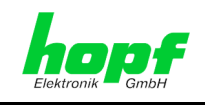

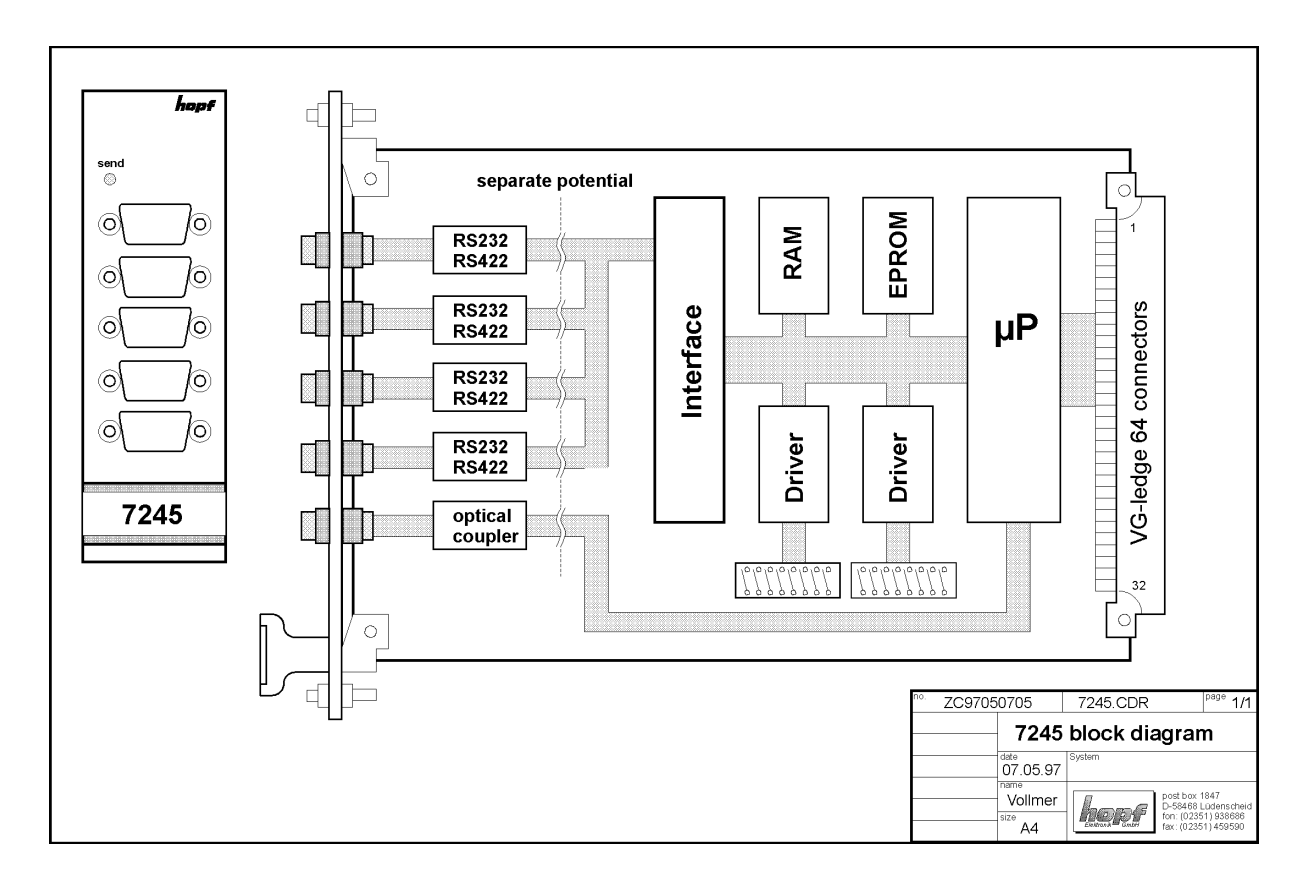

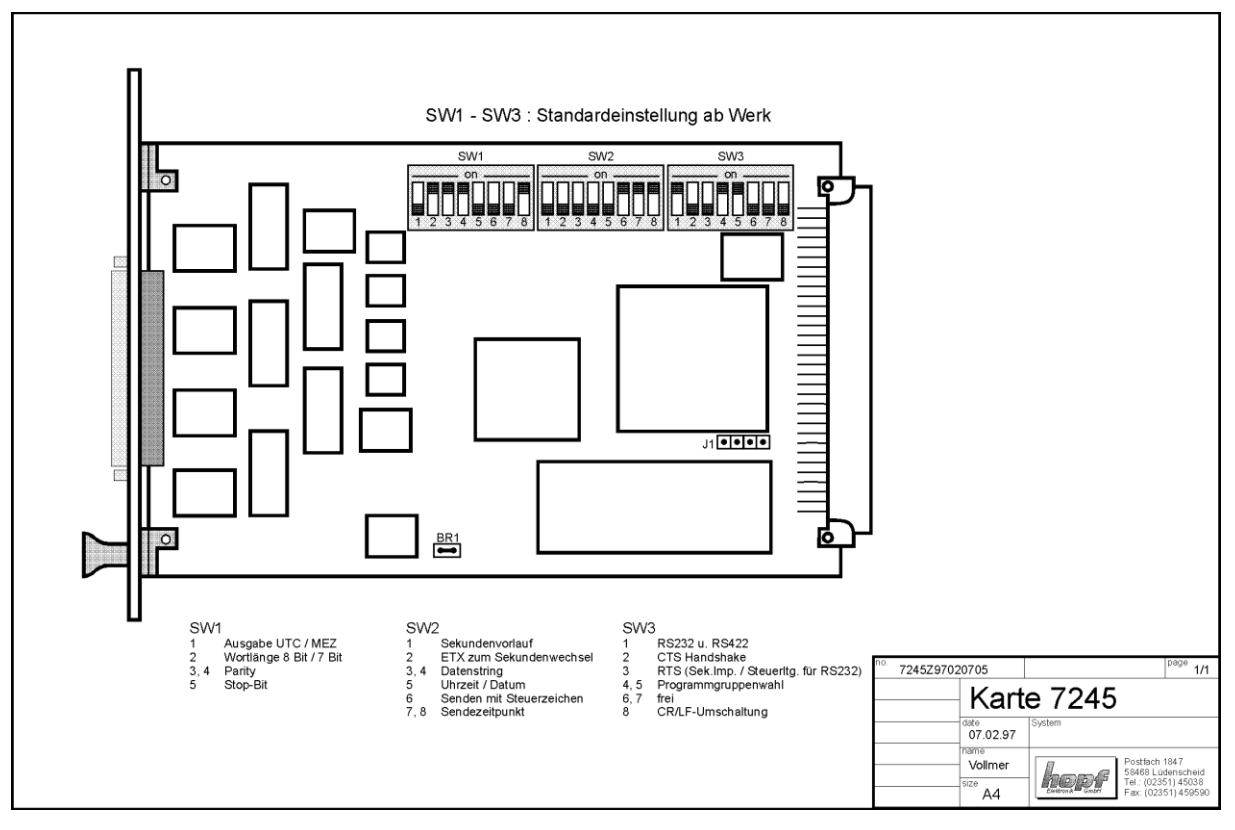

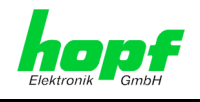